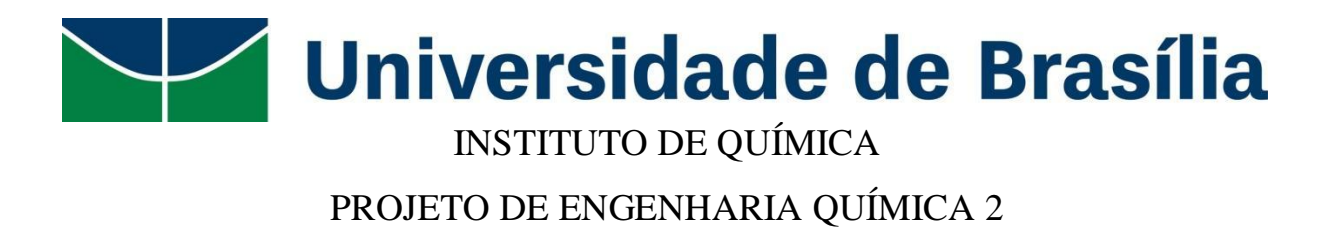

TRABALHO DE CONCLUSÃO DE CURSO GRADUAÇÃO EM ENGENHARIA QUÍMICA

# **PROJETO DE SISTEMA DE SEPARAÇÃO MULTICOMPONENTE POR DESTILAÇÃO FRACIONADA**

**Dandara Gonçalves da Fonseca**

**Orientador: Prof. Dr. Jose Joaquin Linares León**

Brasília 2021

Universidade de Brasília — UnB Instituto de Química — IQ Projeto de Engenharia Química 2

Dandara Gonçalves da Fonseca – 14/0135189

# **PROJETO DE SISTEMA DE SEPARAÇÃO MULTICOMPONENTE POR DESTILAÇÃO FRACIONADA**

Projeto de graduação da disciplina Projeto de Engenharia Química 2 do Instituto de Química da Universidade de Brasília apresentado como parte dos requisitos necessários para obtenção do grau de Bacharel em Engenharia Química.

Orientador: Dr. Jose Joaquin Linares León

Universidade de Brasília Outubro de 2021

# **AGRADECIMENTOS**

Como não poderia ser diferente, meu agradecimento vai primeiramente para minha mãe, Cristiane Ferreira Gonçalves. Sem todo seu esforço, dedicação, apoio e paciência, eu não teria chegado até aqui. Tudo que sou se deve à ela.

Gostaria de agradecer também aos amigos que fiz na UnB por terem tornado minha jornada na graduação mais leve.

Por último, mas não menos importante, sou grata a todos os professores da minha graduação. Obrigada por compartilharem seus conhecimentos e por todas as orientações. Foram essenciais para o meu desenvolvimento profissional e pessoal.

# **LISTA DE FIGURAS**

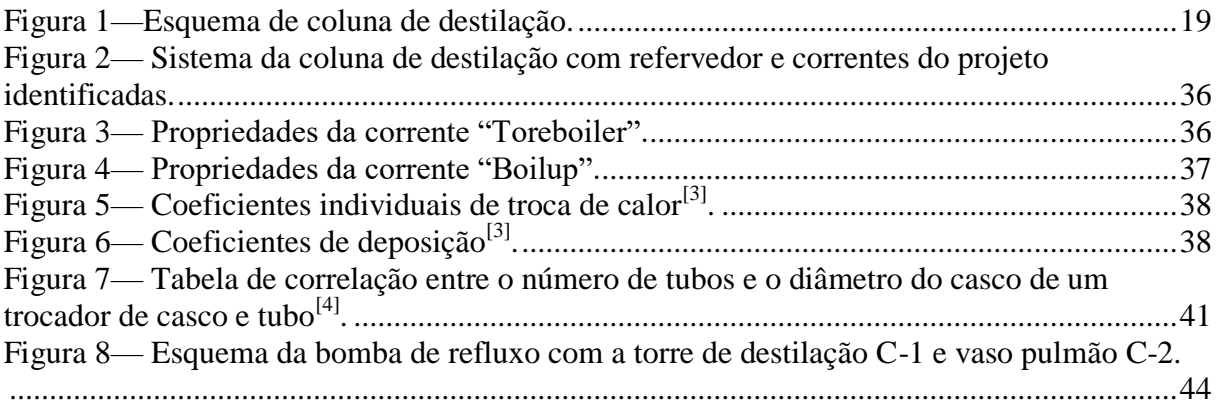

# **LISTA DE TABELAS**

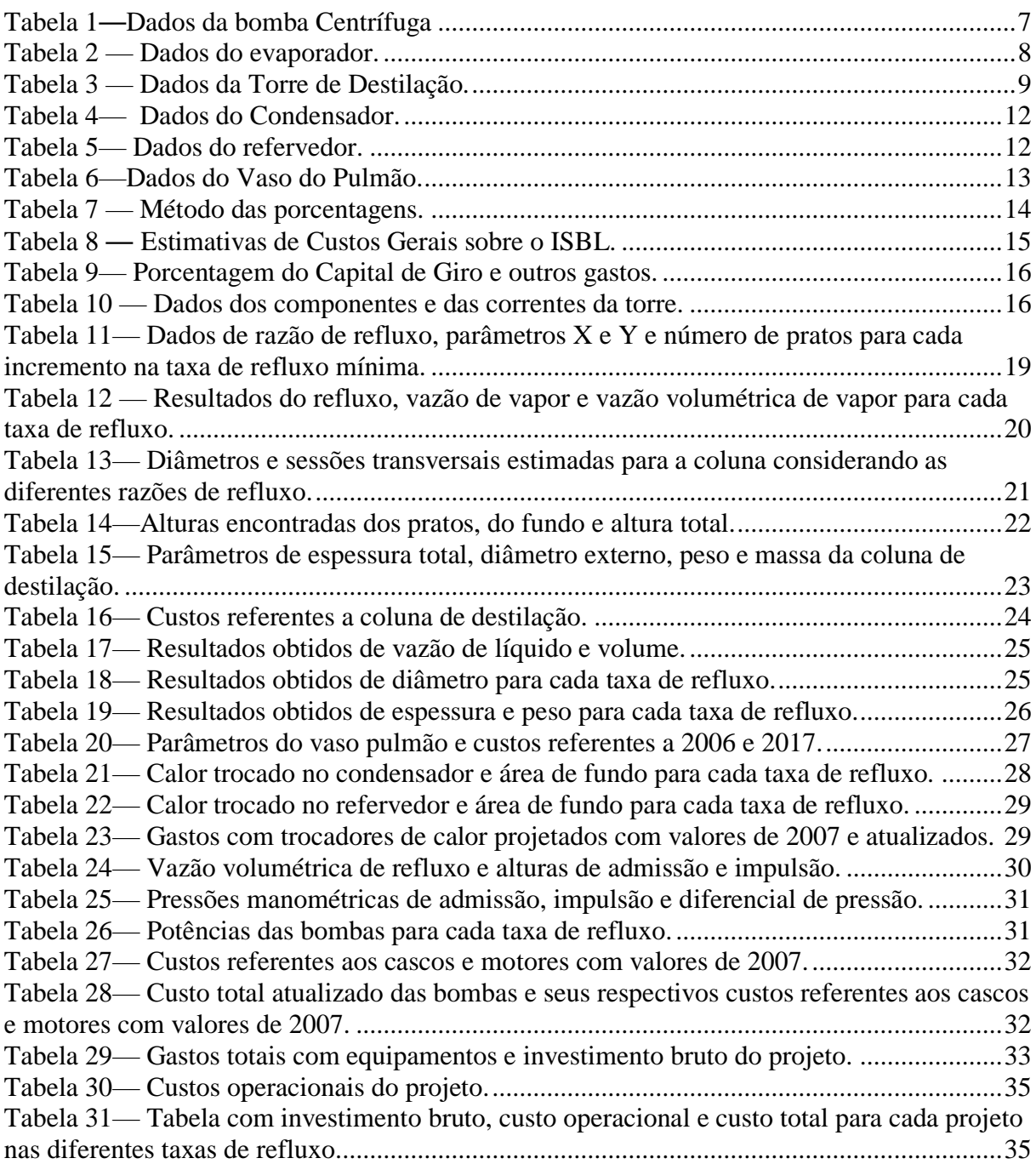

# **SUMÁRIO**

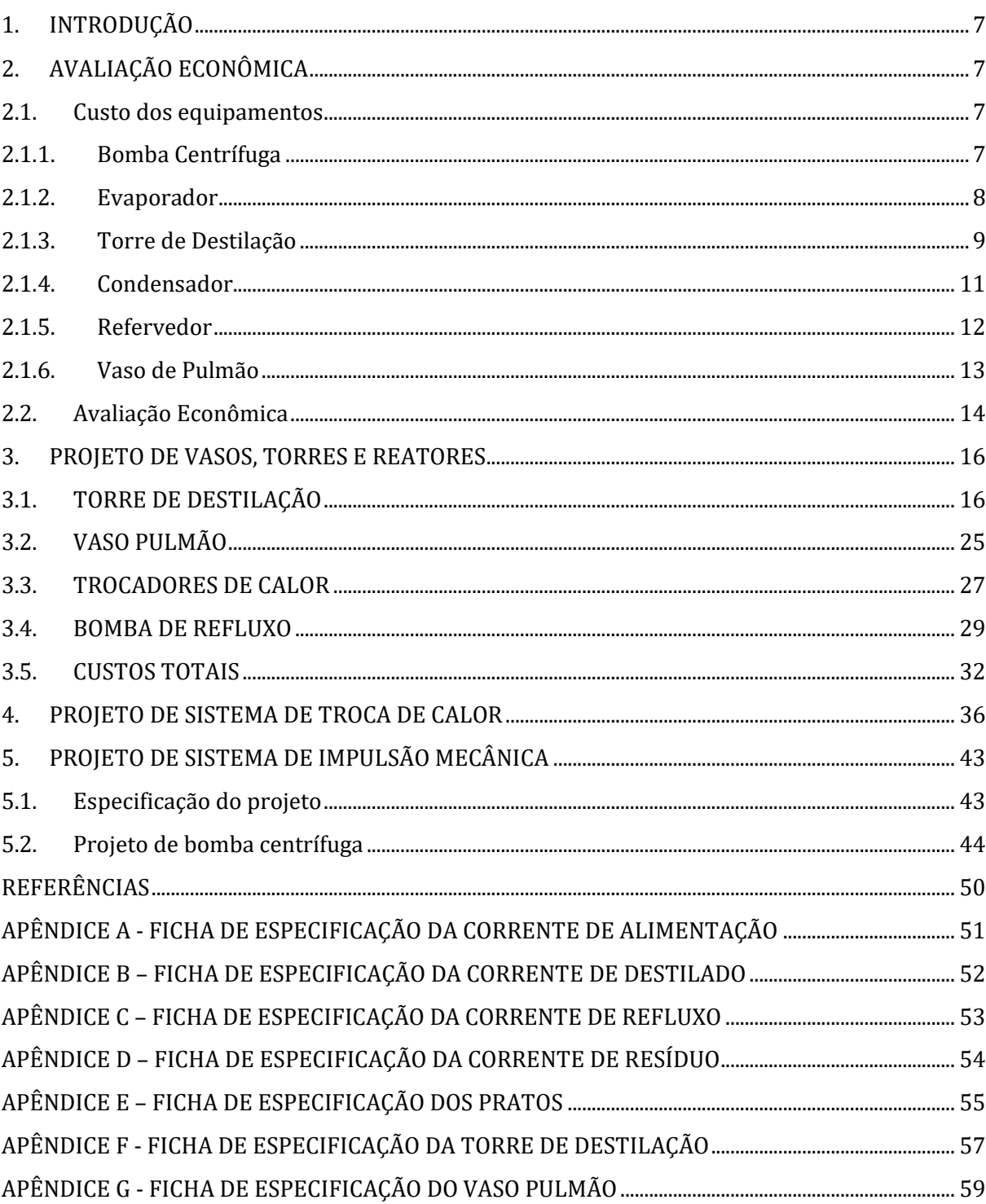

# <span id="page-6-1"></span>**1. INTRODUÇÃO**

O presente projeto foi realizado durante as disciplinas de Projeto de Engenharia Química 1 e 2 com o objetivo de consolidar os principais conceitos adquiridos durante o curso.

A torre de destilação fracionada projetada é utilizada para separar a mistura de hidrocarbonetos leves (n-hexano, n-heptano e n-octano. Sua corrente de alimentação entra como uma mistura líquida em ponto de bolha, que é separada em duas correntes, uma que sai no fundo, enriquecida de n-octano, componente mais pesado, e, uma que sai no topo, o destilado, rica em n-hexano, componente mais leve.

Para essa unidade de separação, foram projetados os principais equipamentos de operação como a torre de destilação, o vaso pulmão, o sistema de troca de calor e de bombeamento. Além disso, também foi realizada a avaliação econômica do projeto.

# <span id="page-6-2"></span>**2. AVALIAÇÃO ECONÔMICA**

### <span id="page-6-3"></span>**2.1. Custo dos equipamentos**

Para calcular o custo dos equipamentos foi utilizada a fórmula abaixo $^{[1]}$ :  $C = a + bS^n$ 

Sendo:

- C, o custo do equipamento<sup>[1]</sup>;
- a e b são as constantes específicas do equipamento disponíveis na tabela 6.6 do livro Chemical EngineeringDesign<sup>[1]</sup>;
- S: parâmetro de tamanho específico do equipamento disponível na tabela 6.6 do livro Chemical EngineeringDesign<sup>[1]</sup>;
- $\bullet$  n: expoente para cada tipo de equipamento<sup>[1]</sup>.

### **2.1.1. Bomba Centrífuga**

<span id="page-6-4"></span>Para calcular o custo da bomba de alimentação foram usados os dados de projeto disponíveis na tabela abaixo:

<span id="page-6-0"></span>**Tabela 1**—Dados da bomba Centrífuga

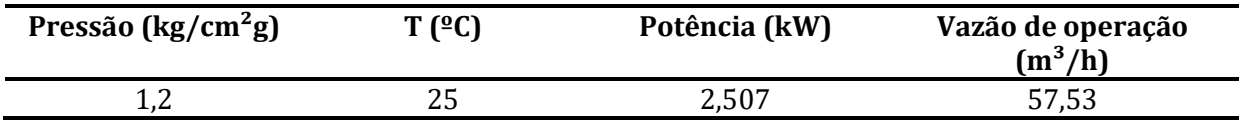

O custo da bomba centrífuga será dado pela soma dos custos da bomba de uma etapa e de seu motor, logo:

# $\emph{C}$ bomba =  $\emph{C}$ bomba de uma etapa +  $\emph{C}$ motor da bomba

Para a bomba de uma etapa, as constantes a e b serão 6900 e 206, respectivamente. O expoente n será igual a 0,9 e o parâmetro de tamanha específico, S , corresponderá a vazão de operação, 57,53 m<sup>3h-1</sup>, porém em L.s<sup>-1</sup>, assumindo o valor de 15,98 L.s<sup>-1</sup>.

Cbomba de uma etapa =  $6900 + 206 * (15,98^{0,9}) = $9395,10$ 

Para o motor da bomba, a será igual a -950, b será igual a 1770, n igual a 0,6 e o parâmetro de tamanha específico, S , será igual a potência da bomba, que corresponde a 2,507 kW.

Cmotor da bomba =  $-950 + 1770 * (2,507^{0,6}) = $2122,32$ 

Somando os dois custos calculados, é possível obter o custo da bomba:

 $C$ bomba =  $C$ bomba de uma etapa +  $C$ motor da bomba  $Cbomba = $9396,10 + $2122,32$  $Cbomba = $11517,42$ 

#### **2.1.2. Evaporador**

<span id="page-7-1"></span><span id="page-7-0"></span>Para o custeio do evaporador foram fornecidos os seguintes dados: **Tabela 2** — Dados do evaporador.

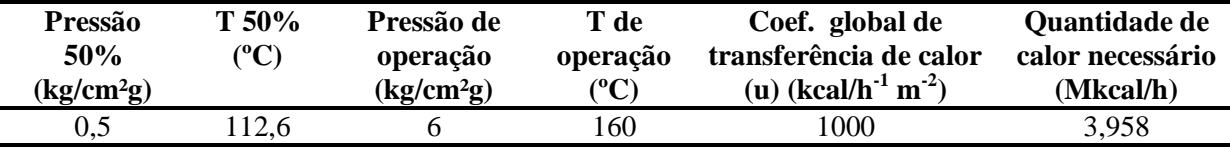

A fim de calcular o custo de um evaporador, é necessário primeiro obter a área de troca térmica. Para isso, foi utilizada a equação abaixo:

$$
A = \frac{Q}{u x F_t x \Delta T}
$$

Onde A é a área de troca térmica, u, o coeficiente global de transferência de calor e Q, o fluxo de calor necessário. Serão assumidas condições ideais de troca térmica, logo,  $F_t$  será igual a 1. Para o cálculo de  $\Delta T$ :

$$
\Delta T = \frac{(AT2 - \Delta T1)}{\ln\left(\frac{\Delta T2}{\Delta T1}\right)}
$$

Onde,

$$
\Delta T1 = T_{q, ent} - T_{f, sat}
$$

$$
\Delta T2 = T_{q, sat} - T_{f, ent}
$$

Lembrando que a temperatura de alimentação da planta é de 25ºC e que a temperatura de saída é de 112,6ºC, têm-se:

$$
\Delta T = \frac{[(160 - 25) - (160 - 112, 6)]}{ln(\frac{(160 - 25)}{(160 - 112, 6)})}
$$

$$
\Delta T = 83,69
$$

Logo, a área será:

$$
A = \frac{3,958 \times 10^6 \text{kcal } h^{-1}}{1000 \text{ kcal } h^{-1} m^{-2} \times 1 \times 83,69} = 47,29 \text{ m}^2
$$

Para essa área, quatro equipamentos poderiam ser escolhidos para a planta: O evaporador de tubo vertical, o trocador de calor casco e tubo, o trocador de calor duplo tubo ou o trocador de placas. Após simulações utilizando a equação de custo de equipamentos, conclui-se que o trocador de placas seria a melhor opção por ser bem menos custoso se comparado com as outras opções. Abaixo os cálculos realizados para esse trocador:

$$
C_{evaporador} = 1350 + 180x47,29^{0.95} = $8369,45
$$

### **2.1.3. Torre de Destilação**

<span id="page-8-1"></span><span id="page-8-0"></span>Abaixo estão os dados que serão utilizados para os cálculos da Torre de Destilação: **Tabela 3** — Dados da Torre de Destilação.

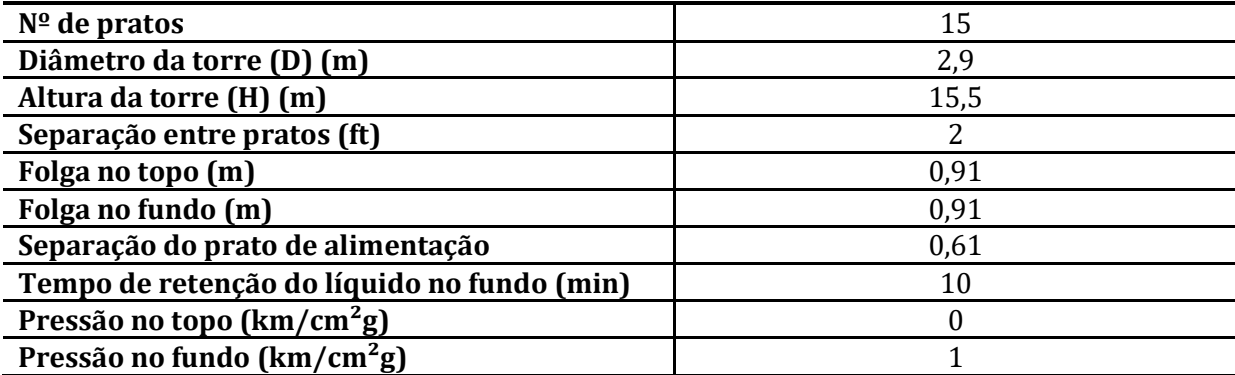

O preço da torre de destilação será obtido através da soma do preço unitário de cada prato e do preço do preço do vaso da torre de destilação.

$$
C_{prato} = a + bS^n
$$

Para o custo do prato, o parâmetro específico do equipamento, S, será o diâmetro interno da torre, ou seja, o diâmetro dos próprios pratos. Os valores encontrados na literatura para a foi 180, para b 340, para n 1,9.

$$
C_{prat\,o} = 180 + 340xD^{1,9}
$$

Multiplicando pelo número de pratos, temos:

 $C_{pratostotal}$  = 15x \$2750,6 = \$41259,00

Para o cálculo do custo do vaso, o processo é mais complicado. O o parâmetro específico do equipamento, S, é o peso, que ainda não temos. Para esse cálculo, é necessário levar em consideração as características geométricas do vaso, sua espessura e sua pressão operacional.

A espessura do vaso pode ser calculada através da espessura mínima, pela fórmula abaixo:

$$
t = \frac{P_i D_i}{2SE - 1, 2P_i}
$$

Outra possibilidade é utilizando a equação para vasos de tensão longitudinal:

$$
t = \frac{P_i D_i}{4SE - 0.8P_i}
$$

Sendo:

- Pi, a pressão interna do vaso;
- Di, o diâmetro interno do vaso;
- S , a tensão máxima resistida pelo material;
- E, a eficiência da solda.

O material escolhido para o equipamento foi o aço carbono por ser um material que suporta as temperaturas do processo, e, também, pode ser usado por não haver nenhum líquidos ou vapor corrosivo na torre de destilação. Como tanto a pressão de fundo, quanto a pressão de topo, são inferiores a pressão interna mínima de operação da Torre de Destilação  $(3.5 \text{ kg cm}^{-2} \text{g}^{-1})$ , então, para garantia da segurança, esta última foi assumida como a pressão de projeto. A tensão máxima suportada pelo aço de carbono é de 906,96 kg/cm², segundo literatura <sup>[1]</sup> para uma operação com temperatura limite de 500°F. O parâmetro de eficiência da solda é um fator que deve ser adicionado por segurança e será assumido como 0,85.

Com esses dados, é possível calcular as espessuras, tanto mínima quanto de tensão longitudinal.

$$
t = \frac{3,5\frac{kg}{cm^2g}x290 \text{ cm}}{2x906,96\frac{kg}{cm^2g}x0,85 - \frac{1,2x3,5kg}{cm^2g}} = 0,6601 \text{ cm}
$$

$$
t = \frac{3,5x290 \text{ cm}}{4x906,96x0,85 - 0,8x3,5} = 0,3288 \text{ cm}
$$

A maior espessura foi a calculada utilizando a fórmula da espessura mínima, e, por questão de segurança, essa foi a espessura selecionada para o projeto. Foram adicionados 3 mm a essa espessura por conta das possíveis corrosões que ocorrerão, determinando, assim, a espessura final como 0,9601 cm.

Com os dados obtidos é possível calcular o peso do vaso de destilação:

$$
Peso_{vaso de destila șão} = \frac{240C_w D_e (H + 0,8D_e)x \ t}{g}
$$

Onde,

- Cw é a constante do tipo de vaso que é igual a 1,5 para torre de destilação;
- De é o diâmetro externo do vaso

$$
D_e = diâmetro interno + espessura = 2,9m + 0,009601m
$$
  

$$
D_e = 2,909601m
$$

- H é a altura do torre ou vaso;
- t, a espessura do vaso em mm;
- g é a aceleração da gravidade (9,841 m.s-2 )

$$
Peso_{vaso de destila șão} = \frac{240x1,5 x2,909601(15,5 + 0,8x2,909601)x 9,601}{9,841}
$$
  
= 18218,31kg

Considerando ser um vaso vertical, a assumirá o valor de 10000, b de 29 e n de 0,85. O parâmetro específico será o peso encontrado acima.

> $C_{vaso}$  de destila ção = 10000 + 29x18218, 31<sup>0,85</sup> = \$131291,36  $C_{torre}$  de destila ção =  $C_{pratos}$  total +  $C_{vaso}$  de destila ção  $C_{\text{torre de destila cão}} = $41259,00 + $131291,36 = 172550,36$

#### **2.1.4. Condensador**

<span id="page-10-0"></span>Para o condensador, os cálculos realizados serão análogos aos utilizados no evaporador, porém, os dados utilizados serão os fornecidos pela tabela 4.

<span id="page-11-0"></span>**Tabela 4**— Dados do Condensador.

| Otde de calor a   | T de entrada         | T de saída    | T do fluido   | Coef. global de transferência       |
|-------------------|----------------------|---------------|---------------|-------------------------------------|
| retirar (Mkcal/h) | $^{\prime\prime}$ C) | $\rm ^{6}C$ ) | $\rm ^{6}C$ ) | de calor (u) $(kcal/h^{-1} m^{-2})$ |
| 7,209             | 28                   | 45            | 81.19         | 700                                 |

Primeiro, será calculada a área de troca térmica:

$$
A = \frac{7,209 \times 10^6}{700 \times 1 \times \frac{[(81,19-28)-(81,19-45)]}{\ln\left(\frac{(81,19-28)}{(81,19-45)}\right)}} = 233,29 \, m^2
$$

Sabendo a área, é possível tirar pela tabela 6.6 do livro Chemical Engineering Design quais equipamentos poderiam ser utilizados. Os equipamentos viáveis foram os mesmos do evaporador, e, analogamente, o trocador de placas obteve o menor custo.

$$
C_{condensador} = 1350 + 180x233, 29^{0.95} = $33322, 30
$$

### **2.1.5. Refervedor**

<span id="page-11-2"></span>Os dados referentes ao reboiler se encontram na tabela 5.

<span id="page-11-1"></span>**Tabela 5**— Dados do refervedor.

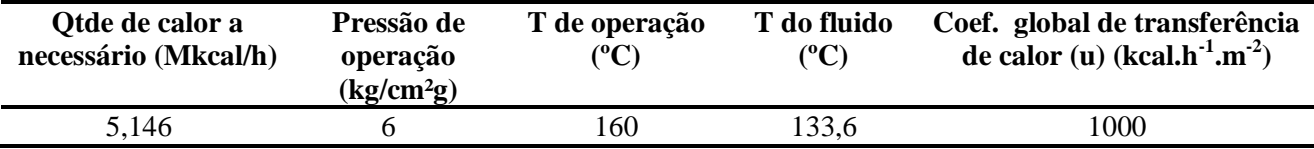

Os cálculos realizados serão similares aos utilizados no condensador e no evaporador, porém, nesse caso, a diferença de temperatura será dada por uma média simples da temperatura das duas correntes pois ambas serão constantes. Começando pelo cálculo da área de troca térmica, temos:

$$
A = \frac{5,146 \times 10^6 \text{ kcal/h}}{\frac{1000 \text{ kcal}}{h.m^2} \times 1 \times (160 - 133,6)} = 194,92 \text{ m}^2
$$

Para essa área de troca térmica, os refervedores que podem ser usados: O refervedor tipo Kettle e o tipo Termossifão.

No refervedor tipo Termossifão, a é igual a 26000, b é igual a 104 e n assume o valor de 1,1. Logo,

 $C_{refervedor-termssif\ \tilde{a}o} = 26000 + 104x194,92^{1,1} = $60345,93$ 

No refervedor tipo Kettle, a é igual a 25000, b é igual a 340 e n assume o valor de 0,9. Logo,

$$
C_{reference dor \text{ } kettle} = 25000 + 340x194,92^{0,9} = $64115,57
$$

Sendo assim, a melhor opção é o refervedor tipo Termossifão, por conta do menor custo.

### **2.1.6. Vaso de Pulmão**

<span id="page-12-1"></span>Os dados referentes ao reboiler se encontram na tabela 6.

<span id="page-12-0"></span>**Tabela 6**—Dados do Vaso do Pulmão.

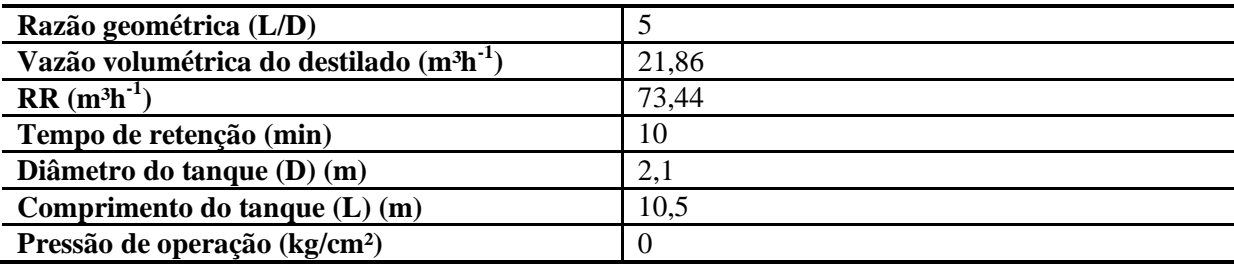

O parâmetro de tamanho específico do vaso de pulmão é o peso.Então, as contas realizadas serão análogas as realizadas na torre de destilação, e, inclusive, a pressão de operação assumida também será de 3,5 kg/cm²g. O material que será utilizado é o mesmo, o aço carbono.

Para o cálculo da espessura do vaso, usaremos novamente tanto a equação de vasos de parede espessas e a equação de vasos de tensão longitudinal.

$$
t = \frac{\frac{3.5kg}{cm^2} x \ 210cm}{2x \left(906.96 \ \frac{kg}{cm^2} x \ 0.85\right) - 1.2x (3.5 \ \frac{kg}{cm^2})} = 4.78mm
$$

$$
t = \frac{\frac{3.5kg}{cm^2} x \ 210cm}{4x \left(906.96 \ \frac{kg}{cm^2} x \ 0.85\right) - 0.8x (3.5 \ \frac{kg}{cm^2})} = 2.39mm
$$

Por segurança, a maior espessura será considerada. Para uma margem de segurança, são adicionados 3mm por conta dos desgastes que podem ocorrer. Logo, a espessura considerada será de 7,8mm de aço carbono. Para estimar o peso do vaso, temos:

$$
Peso_{vaso de pulmão} = \frac{240C_w D_m (h_v + 0.8D_e)x \ t}{g}
$$

$$
Peso_{vaso\ de\ pulm\ \tilde{a}o} = \frac{240x1,08x2,10778(10,5+0,8x2,10778)x\ 7,78}{9,81} = 5280,07\ kg
$$

Com o peso do vaso pode-se estimar seu custo. Para que o nível do líquido corresponda a 50% do tanque, a opção escolhida foi o vaso horizontal.

Os parâmetros do vaso horizontal são: a igual a 8800, b igual a 27 e n igual a 0,85 e o parâmetro de tamanha específico, S , será igual ao peso, 5280,07kg,

$$
C_{vaso\ de\ pulm\ \tilde{a}o\ }=8800+27*5280,07^{0.85}=\$48210,10
$$

### <span id="page-13-1"></span>**2.2. Avaliação Econômica**

O valor gasto com equipamento (E) será igual a soma do preço de cada equipamento.

$$
E_{2007} = C_{bomba} + C_{evaporador} + C_{torre de destila 500} + C_{condensador} + C_{refervedor}
$$
  
+ 
$$
C_{vaso de pulm 50}
$$
  

$$
E_{2007} = $11517,42 + $8369,45 + $172550,36 + $33322,30 + $60345,93
$$
  
+ \$48210,10

 $E_{2007}$  = \$334.315,56

A estimativa foi realizada com preços de 2007, logo, é necessária uma correção para que os custos sejam atualizados. Para isso, o valor total de custos será multiplicado pelo multiplicador FD, está representado na equação abaixo. Infelizmente, não foram achado CEPCI (Chemical Engineering Plant CostIndex) mais recentes que 2017.

$$
F_D = \frac{\text{CEPC}I_{2017}}{\text{CEPC}I_{2007}} = \frac{568,82}{525,02}
$$

$$
E_{2017} = E_{2007} \times F_D = $362,205,97
$$

Então, tem-se que o custo com equipamentos atualizado para 2017 é de 361060,8 dólares.

<span id="page-13-0"></span>**Tabela 7** — Método das porcentagens.

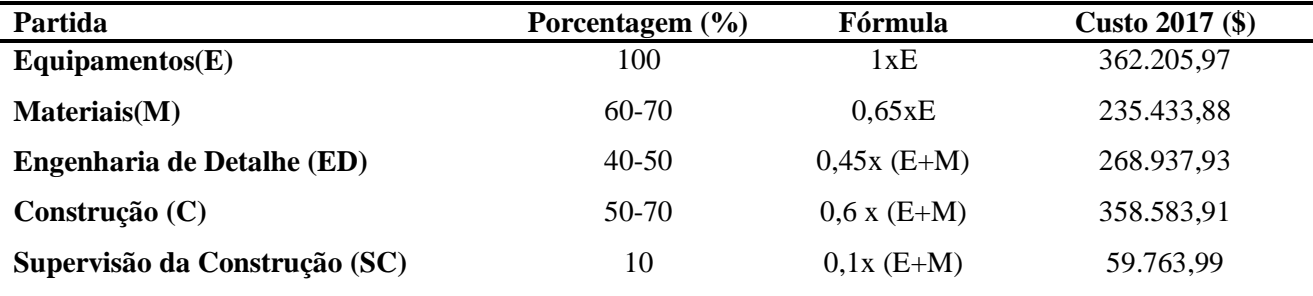

O custo de ISBL (InsideBatteryLimits) é dado pela soma de todos os custos feitos e o valor encontrado será utilizado para a estimação dos custos que estão fora da bateria, como gastos com serviços auxiliares (água, vapor, etc), off-sites, que são sistemas que estão fora dos limites físicos da planta, porém tem papel no funcionamento da planta (tubulações, tanques de armazenamento de matéria prima, sistemas de tratamento de efluentes, resíduos sólidos, entre outros) e gastos de arranque que é o gasto necessário para dar partida ao funcionamento da planta e para situações emergências, onde é necessária uma contingência.

> $ISBN = E + M + ED + C + SC$  $ISBN = $1.284.925.68$

<span id="page-14-0"></span>**Tabela 8** — Estimativas de Custos Gerais sobre o ISBL.

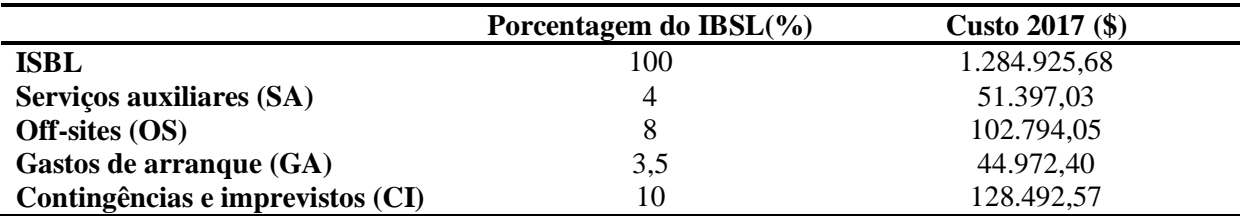

O custo total de investimento, ou capital imobilizado, será dado pela soma dos custos representados na tabela 8.

$$
I = ISBL + SA + OS + GA + CI
$$
  

$$
I = $1.612.581,73
$$

O capital de giro (CG) deverá corresponder entre 20 a 30% do imobilizado. Para ter uma margem de segurança, o valor do capital de giro escolhido foi de 30%.

$$
CG = 0,3xI = R = 0,3 \times \$ 1.612.581,73 = \$483.774,52
$$

Gastos prévios (GP) e os gastos para pôr a planta em funcionamento (GPF) serão equivalentes a 10 e 35% do Imobilizado, respectivamente. Logo,

$$
GP = 0,10 xI = 0,10 x $ 1.612.581,73 = $161.258,17
$$
  
GPF = 0,35 x \$ 1.612.581,73 = \$564.403,61

O investimento total (Y) será dado pela soma do capital imobilizado (I), do capital de giro (CG),dos gastos prévios (GP) e dos gastos necessários para colocar a planta em funcionamento (GPF).

$$
Y = I + CG + GP + GPF
$$
  
Y = 1.612.581,73 + 483.774,52 + 161.258,17 + 564.403,61  

$$
Y = 2.8222.018,02
$$

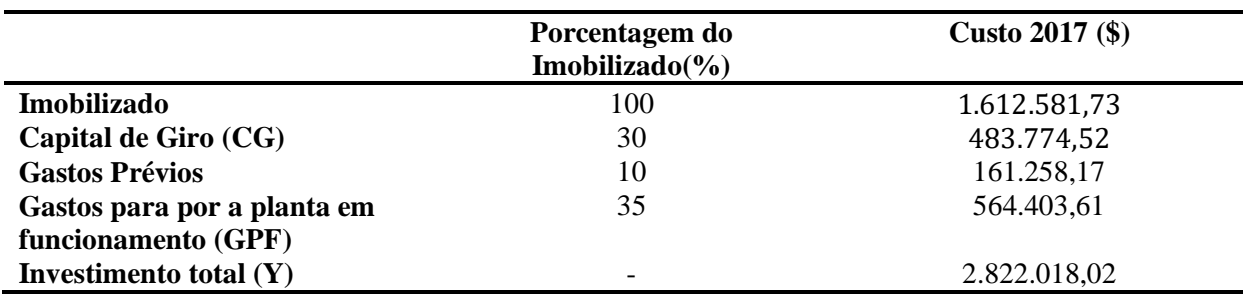

<span id="page-15-0"></span>**Tabela 9—** Porcentagem do Capital de Giro e outros gastos.

### <span id="page-15-2"></span>**3. PROJETO DE VASOS, TORRES E REATORES**

### <span id="page-15-3"></span>**3.1. TORRE DE DESTILAÇÃO**

A fim de projetar uma torre de destilação multicomponente para fracionar uma mistura de n-hexano, n-heptano e n-octano foi utilizado o método do cálculo aproximado. Na tabela abaixo encontram-se os dados referentes a cada componente.

<span id="page-15-1"></span>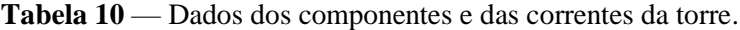

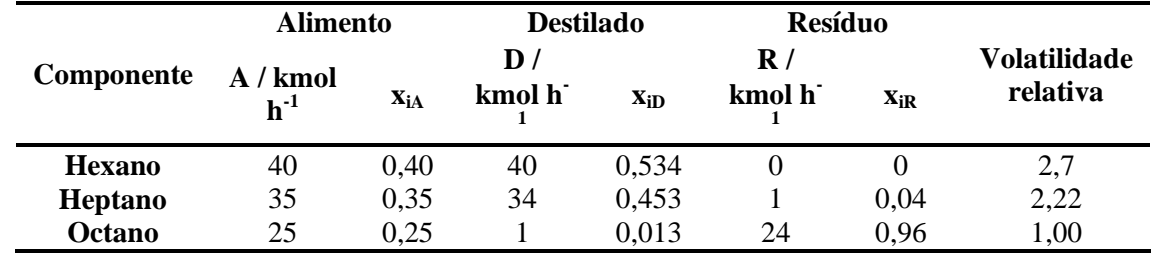

No método do cálculo aproximado, o primeiro valor a ser estimado é a taxa de refluxo mínima, Rm. As seguintes equações irão permitir o cálculo de Rm.

$$
\frac{\alpha_{cl}x_{cl_{\theta}}}{\alpha_{cl} - \theta} + \frac{\alpha_{cp}x_{cp_{\theta}}}{\alpha_{cp} - \theta} + \dots + \frac{\alpha_{i}x_{ia}}{\alpha_{i} - \theta} + \dots = 1 - q
$$
  

$$
\frac{\alpha_{cl}x_{cl_{D}}}{\alpha_{cl} - \theta} + \frac{\alpha_{cp}x_{cp_{D}}}{\alpha_{cp} - \theta} + \dots + \frac{\alpha_{i}x_{iD}}{\alpha_{i} - \theta} + \dots = R_{m} + 1
$$

Figura x- Equações do método de cálculo aproximado

Sendo:

 $\alpha_{\rm cl}$  —volatilidade relativa do componente leve referido ao próprio componente pesado

 $\alpha_{cp}$ — volatilidade relativa do componente pesado referido ao componente pesado ( = 1);

 $\alpha_i$ — volatilidade relativa do componente i referido ao componente pesado;

xcla, xcpa, xia — composição do componente chave leve, chave pesado e i no alimento, respectivamente.

 $x_{\text{cID}}$ ,  $x_{\text{cID}}$ ,  $x_{\text{ID}}$  — composição do componente chave leve, chave pesado e i no destilado, respectivamente;

q — razão entre o calor requerido para vaporizar 1 mol de alimento com o calor latente de vaporização deste. Como nesse projeto a alimentação foi considerada um líquido saturado, o valor assumido por q é igual a 1, porém, esse valor depende das características da corrente de alimentação

 $\theta$  — raíz da primeira equação, entre  $\alpha_{cl}$  e  $\alpha_{cp}$ 

Adaptando as equações para a realidade do projeto,

$$
\frac{\alpha_{cl}x_{cla}}{\alpha_{cl} - \theta} + \frac{\alpha_{cp}x_{cpa}}{\alpha_{cp} - \theta} + \frac{\alpha_i x_{ia}}{\alpha_i - \theta} = 1 - q
$$

$$
\frac{2,7x_{clD}}{2,7 - \theta} + \frac{\alpha_{cp}x_{cpD}}{\alpha_{cp} - \theta} + \frac{\alpha_i x_{iD}}{\alpha_i - \theta} = R_m + 1
$$

O componente leve (cl) será o componente de maior volatilidade relativa, n-hexano. O componente pesado (cp), será o de menor volatilidade relativa, logo, será o n-octano, e, por fim, o componente i (ci) será o n-heptano.

Substituindo os valores a fim de encontrar  $\theta$ , têm-se:

$$
\frac{2,7x \ 0,4}{2,7-\theta} + \frac{1x0,25}{1-\theta} + \frac{2,22x0,35}{2,22-\theta} = 1-1
$$

A equação resultante é uma equação de  $2^{\circ}$ , com duas raízes,  $\theta_1$ e  $\theta_2$ , que são, respectivamente, 1,172 e 2,426. Os 2 valores estão entre a volatilidade relativa do componente pesado (1) e a volatilidade relativa do componente leve (2,7), logo, à princípio, serão realizados os cálculos para ambos valores.

Substituindo os valores obtidos na segunda equação dos cálculos aproximados:

$$
\frac{2,7x \ 0,534}{2,7-\theta} + \frac{1x0,013}{1-\theta} + \frac{2,22x0,453}{2,22-\theta} = R_m + 1
$$

 $R_m$  será a raiz da equação. Com os valores de  $\theta_1$ e  $\theta_2$ , foram encontrados os valores 0,828 e -0,629, respectivamente, para  $R_m$ 

Como R<sup>m</sup> é referente a taxa de refluxo mínima, razão entre as correntes de refluxo e de destilado, não faz sentido assumir valores negativos, pois isso significaria que a corrente de refluxo está saindo da torre de destilação. Logo,  $R<sub>m</sub>$ será igual 0,828.

Se for considerada uma condição de refluxo total o número de pratos da torre será o mínimo. Para calcular o número mínimo de pratos foi utilizada a equação de Fenske.

$$
N_{min} + 1 = \frac{\log_{\frac{1}{n}}\left(\frac{x_{cl}}{x_{cp}}\right)_D \left(\frac{x_{cp}}{x_{cl}}\right)_R}{\log(\alpha_{clp})_{m\acute{e}dio}}
$$

Nessa equação, o componente leve será o n-heptano, mais leve a sair pela corrente de resíduo, e o pesado será o n-octano, mais pesado a sair pelo resíduo.

Substituindo os valores- têm-se:

$$
N_{min} + 1 = \frac{\log_{10}^{5/6} \left[ \left( \frac{0.453}{0.013} \right) \left( \frac{0.96}{0.04} \right) \right]}{\log(2.22)}
$$

$$
N_{min} = 7,438
$$

Logo, o número mínimo de pratos será de 8 pratos. A correlação empírica de Gilliland, apresentada em seqüência, permite estimar o número aproximado de estágios

$$
N = \frac{N_{min} + Y}{1 - Y}
$$

Onde o parâmetro Y será dado pela equação:

$$
Y = 1 - exp\left[\left(\frac{1 + 54.4X}{11 + 117.2X}\right)\left(\frac{X - 1}{\sqrt{X}}\right)\right]
$$

Em que

$$
X = \frac{\frac{L}{D} - \left(\frac{L}{D}\right)_m}{\frac{L}{D} + 1}
$$

A razão L/D é a razão de refluxo (RR).

O projeto foi avaliado considerando 20, 40, 60 e 100% acima da taxa de refluxo mínima.

Após encontrar o número de pratos teóricos, o número de pratos reais pode ser obtido conhecendo a eficiência dos pratos ηpratos, que será considerada 0,8.

$$
N_{real} = \frac{N}{\eta_{pratos}}
$$

Os resultados obtidos para a sequência de cálculos acima se encontram na tabela abaixo:

<span id="page-18-1"></span>**Tabela 11—** Dados de razão de refluxo, parâmetros X e Y e número de pratos para cada incremento na taxa de refluxo mínima.

| <b>Aumento</b><br>$\bf{d}$ o $\bf{R}_m$ | $R_{m}$ | RR    |       |       | $No$ de pratos<br>teóricos $(N)$ | $No$ de pratos<br>reais $(N_{real})$ | $No$ de pratos<br>reais |
|-----------------------------------------|---------|-------|-------|-------|----------------------------------|--------------------------------------|-------------------------|
| 1,2                                     | 0.828   | 0.993 | 0,083 | 0,571 | 18,677                           | 23,346                               | 24                      |
| 1,4                                     | 0.828   | 1,159 | 0,153 | 0.502 | 15,941                           | 19,927                               | 20                      |
| 1,6                                     | 0.828   | 1,324 | 0.214 | 0.449 | 14,309                           | 17,887                               | 18                      |
| 2                                       | 0,828   | 1,655 | 0.312 | 0,372 | 12,442                           | 15,553                               | 16                      |

O próximo passo é calcular as vazões de vapor e líquido através do balanço de massa.

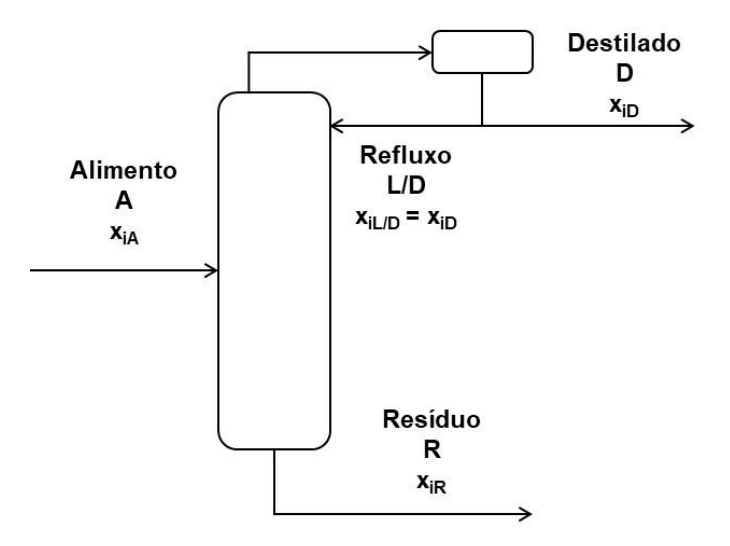

**Figura 1—**Esquema de coluna de destilação.

<span id="page-18-0"></span>A fim de simplificar o problema, foi considerado que as correntes possuem vazão constante. A partir da razão de refluxo  $(RR)$  e os dados já conhecidos é possível encontrar o fluxo de líquido que retorna para a coluna.

$$
RR = \frac{L}{D}
$$

$$
L = RR \times D
$$

Com o balanço de massa da zona de enriquecimento da torre, obtém-se a vazão de vapor (V), que sai pela parte superior da coluna.

$$
E = S
$$

$$
V = L + D
$$

Como resultado, tem a vazão molar das correntes de líquido (L) e vapor (V). Para transformar em vazão volumétrica, foi considerado a densidade molar de valor aproximado de 0,0349 kmol/m<sup>3</sup>.

Na tabela abaixo estão as vazões obtidas.

<span id="page-19-0"></span>**Tabela 12 —** Resultados do refluxo, vazão de vapor e vazão volumétrica de vapor para cada taxa de refluxo.

| RR(L/D)  | Refluxo (L)<br>(kmol/h) | Vapor (V) (kmol/h) | Vazão Volumétrica<br>$(m^3/H)$ |
|----------|-------------------------|--------------------|--------------------------------|
| 0,993125 | 74,484                  | 149,484            | 4283,220                       |
| 1,158646 | 86,898                  | 161,898            | 4638,924                       |
| 1,324167 | 99,313                  | 174,313            | 4994,628                       |
| 1,655208 | 124,141                 | 199,141            | 5706,035                       |

Para estimar o diâmetro dos pratos, é preciso estimar a velocidade limite. Para isso, foi usada a equação de York:

$$
v_{limite} = k \sqrt{\frac{\rho_L - \rho_G}{\rho_G}}
$$

Onde k é constante com valor assumido de 0,23,  $\rho_L$  é a densidade do líquido com valor assumido de 616,1 kg/m<sup>3</sup>,  $\rho$ <sub>G</sub>, a densidade do vapor com valor considerado de 3,242  $kg/m<sup>3</sup>$ . Logo,

$$
v_{limite} = 0.23 \sqrt{\frac{616.1 \, kg.m^{-3} - 3.242 \, kg.m^{-3}}{3.242 \, kg.m^{-3}}}
$$

$$
v_{limite} = 3.162 \, fts^{-1}
$$

Conhecendo a velocidade limite é possível calcular a seção transversal mínima da coluna (S<sub>mín</sub>) para que não ocorra arraste de vapor:

$$
S_{m\acute{m}} = \frac{V}{v_{l\acute{m}}}
$$

Nessa equação, é importante que tanto a vazão volumétrica de vapor, quanto a velocidade limite, estejam compatíveis em termos de unidade. Em seguida, foi calculado o diâmetro mínimo através do valor de seção mínimo encontrado  $(S_{min})$ . Nesse exercício, tanto o valor da seção, quanto o valor de Dmín serão dados em metros.

$$
D_{m\acute{m}} = \sqrt{\frac{4 \times S_{m\acute{m}}}{\pi}}
$$

Na tabela 13 estão os resultados para os cálculos da seção transversal mínima e diâmetro mínimo. Foi considerada uma margem de segurança de 20% de sobredimensionamento para o diâmetro e recalculado valorda seção transversal para o novo diâmetro.

$$
S = \frac{\pi x D^2}{4}
$$

<span id="page-20-0"></span>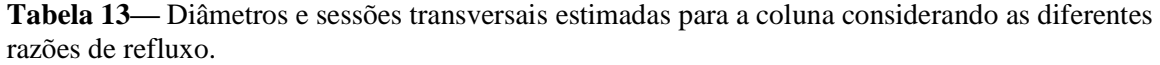

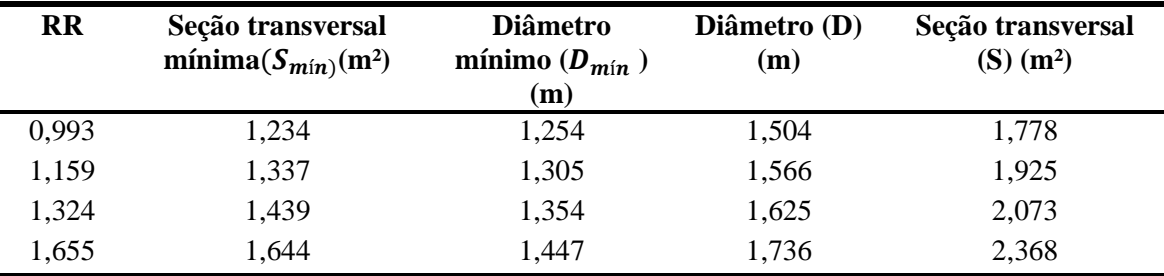

Para estimar a altura da torre é necessário levar em conta o distanciamento entre os pratos. O prato no topo terá uma distância de 0,91m e no fundo do último prato até o nível de líquido também existirá uma distância de 0,91m. Já para o prato de alimentação, a distância considerada será de 0,61m. A distância entre os outros pratos foi considerada como 0,4572m por se tratar de um sistema limpo. Todas essas distâncias somadas a altura do nível de líquido retido por 10 minutos ao fundo resultarão na altura total da torre.

Para o calculo da altura do líquido ao fundo, será considerado o tempo de retenção de 10 minutos e que a densidade molar do resíduo é de 5,375 kmol/m<sup>3</sup>. A equação utilizada está descrita abaixo.

$$
H_{fundo} = \frac{Volume}{Area}
$$

$$
H_{fun\,do} = \frac{(A+L)\times tempo\ de\ retenção}{S}
$$

A vazão será dividida pela densidade molar para que a unidade fique em m ${}^{3}h^{-1}$ . O tempo de retenção, que está em minutos, será transformado em horas. Logo, a equação assumirá a seguinte forma:

$$
H_{fundo} = \frac{(A+L) \times tempo \ de \ retenção}{5,375 \times 60 \times S}
$$

Para o cálculo da altura dos pratos, sem considerar o fundo, foi resolvida a seguinte equação:

$$
H_{pratos} = (N_{pratos \; reais} - 2) \times 0.4572 + 0.91 \times 2 + 1x0.61
$$

Logo, a altura total será dada por:

$$
H = H_{fundo} + H_{pratos}
$$

Os resultados estão dispostos na tabela a seguir.

<span id="page-21-0"></span>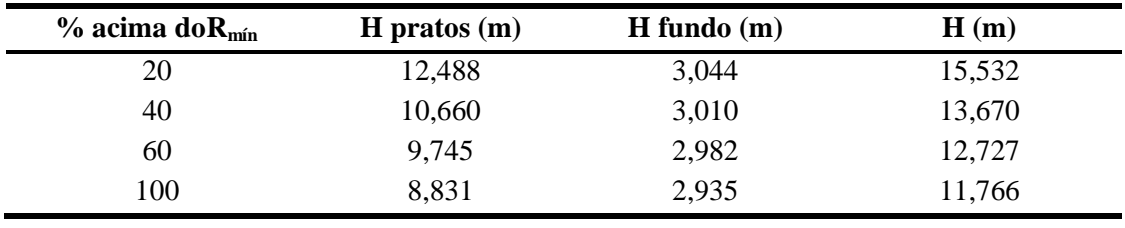

**Tabela 14**—Alturas encontradas dos pratos, do fundo e altura total.

Para realização do custeio da torre de destilação, primeiro foi preciso calcular a espessura mínima ( $e_{\text{minimal}}$ ) e a espessura por tensão longitudinal ( $e_{\text{longitudinal}}$ ).

$$
e_{\text{minima}} = \frac{P_i D}{2SE - 1, 2P_i}
$$
\n
$$
e_{\text{longitudinal}} = \frac{P_i D}{4SE - 0, 8P_i}
$$

Sendo D, o diâmetro da torre, S, a tensão máxima resistida pelo material, que, nesse caso, se tratando de um aço carbono, assumirá o valor de 906,96 kg/cm², e, E será a eficiência da solda (0,85). Para a pressão interna (Pi), o maior valor de pressão encontrado no sistema foi igual a 2kgcm<sup>-2</sup>g<sup>-1</sup>, sendo inferior a pressão interna mínima de operação da Torre de

Destilação (3,5 kg cm<sup>-2</sup>g<sup>-1</sup>), logo, para garantia da segurança, será considerada a pressão de 3,5 kg cm<sup>-2</sup>g<sup>-1</sup>.

Para maior segurança do projeto, a espessura escolhida foi e<sub>mínima</sub> por ser mais grossa. A esse valor foram somados 3mm por questões de segurança, obtendo, por fim, a espessura total  $(e_{total})$ .

Com os dados obtidos é possível calcular o peso da coluna, em Newtons. Porém, para realização do custeio, o que será utilizado será a massa, em kg. Logo, foi dividido o peso pela aceleração gravitacional a fim de obter a massa em kg.

$$
Peso_{coluna} = 240C_w D_e (H + 0,8D_e)e_{total}
$$

$$
Massa_{coluna} = \frac{240C_w D_e (H + 0,8D_e)e_{total}}{g}
$$

Onde,

- $\bullet$   $C_w$  é a constante do tipo de vaso. Para torre de destilação, será igual a 1,5.
- $\bullet$   $D_e$ é o diâmetro externo do vaso:

$$
D_e = D\hat{u} \hat{u} \hat{u} + \hat{e} \hat{u} \hat{u} \hat{u}
$$

- H é a altura do torre;
- $\bullet$  g é a aceleração gravitacional (9,841m/s<sup>2</sup>)

Os resultados estão disponíveis na tabela 15.

<span id="page-22-0"></span>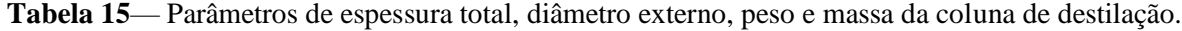

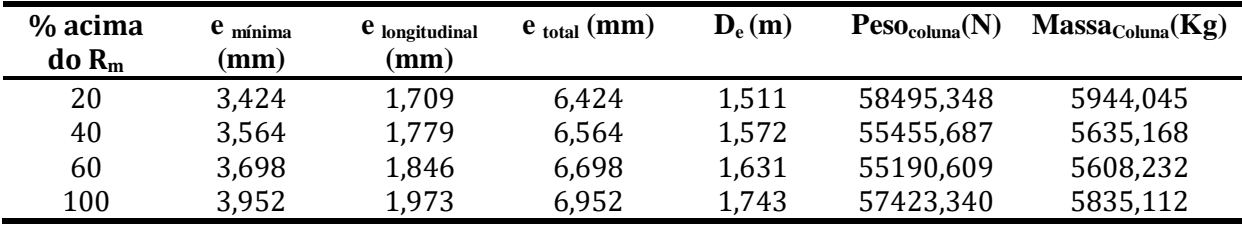

Para a estimativa dos custos, será utilizada a equação abaixo, conforme descrito no Chemical Engineering Design<sup>[1]</sup>:

$$
C = a + bS^n
$$

Onde:

- C, o custo do equipamento;
- a e b são as constantes específicas do equipamento disponíveis na tabela 6.6 do livro Chemical Engineering Design;
- S: parâmetro de tamanho específico do equipamento disponível na tabela 6.6 do livro Chemical Engineering Design;

n: expoente para cada tipo de equipamento.

A princípio, para conseguir o custo da torre de destilação, é necessário encontrar o custo dos pratos e o custo do vaso de destilação.

O custo dos pratos será dado por:

$$
C_{pratostot al} = NxC_{pratounit ário}
$$

Onde N, é o número de pratos da coluna e  $C_{pratounit \; ário}$ , o custo de um prato. Para o cálculo do custo do prato unitário, o parâmetro específico do equipamento, S, será o diâmetro interno da torre (D), ou seja, o diâmetro dos próprios pratos. Os valores encontrados na literatura para a foi 180, para b 340, para n 1,9.

$$
C_{pratounit\ ário, 2007} = 180 + 340 \times D^{1,9}
$$

Já para o cálculo do custo do vaso de destilação, será considerado um vaso vertical, a assumirá o valor de 10000, b de 29 e n de 0,85. O parâmetro específico será a massa.

 $\mathcal{C}_{vasodedestila \;ção, 2007} = 10000 + 29 x Massa_{coluna}^{0.85}$ 

Por fim, o custo total da coluna de destilação será dado por:

 $\mathcal{L}_{torrected}$  estila cão,2007 =  $\mathcal{L}_{pratostotal}$ ,2007 +  $\mathcal{L}_{vasodedestila}$  cão,2007

Porém, esses preços são referentes a 2007. Foi estimado através do índice CEPCI de 2007  $(525,02)^{[2]}$  e os custos para 2017  $(568,82)^{[2]}$ , que foi o ano mais recente que foi encontrado o CEPCI.

$$
C_{2017} = C_{2007} \frac{\text{indicedecustos}_{2017}}{\text{indicedecustos}_{2007}}
$$

Na tabela 16 estão disponíveis os custos encontrados.

<span id="page-23-0"></span>**Tabela 16—** Custos referentes a coluna de destilação.

| $%$ acima | $U_{\text{pratounitário}.2017}$ | pratos total      | $\mathbf{C}_{\text{vaso de destilação}}$ | $\bf{C}$ torre de         | $\bf{C}$ torre de         |
|-----------|---------------------------------|-------------------|------------------------------------------|---------------------------|---------------------------|
| $doR_m$   | (US\$)                          | $_{,2007}$ (US\$) | $_{2007}$ (US\$)                         | destilação 2007<br>(US\$) | destilação 2017<br>(US\$) |
| 20        | 918,6981                        | 22048,75          | 56813,14                                 | 78861,9                   | 85440,98                  |
| 40        | 976,859                         | 19537,18          | 54737,2                                  | 74274,38                  | 80470,75                  |
| 60        | 1034,797                        | 18626,35          | 54555,37                                 | 73181,72                  | 79286,93                  |
| 100       | 1150,069                        | 18401,11          | 56082,9                                  | 74484,02                  | 80697,87                  |

## <span id="page-24-2"></span>**3.2. VASO PULMÃO**

Para realizar o projeto do pulmão é necessário considerar as vazões de líquido que serão retiradas, que consistem no refluxo e no destilado. O tempo de retenção que será considerado será de 10 minutos e a razão geométrica (L/D) será igual a 5. A densidade do destilado foi disponibilizada na tabela onde se encontram as informações das correntes e possui valor de 6,638 kmol/m³.

$$
Q = \frac{L + D}{\rho_{destilado}}
$$

Em seguida, é possível calcular o volume útil em função da vazão de líquido retirada (Q):

$$
V_{\text{util}} = Q \left( m^3 h^{-1} \right) \times t_{\text{resid éncia}} \left( h \right)
$$

O volume geométrico (V<sub>geométrico</sub>) será o dobro do volume útil.

<span id="page-24-0"></span>**Tabela 17**— Resultados obtidos de vazão de líquido e volume.

| $%$ acima do $R_m$ | Vazão de líquido (Q) |                        |                              |
|--------------------|----------------------|------------------------|------------------------------|
|                    | $(m^3/h)$            | $V_{\text{util}}(m^3)$ | $V_{\text{geométrico}}(m^3)$ |
| 20%                | 22,519               | 3,753                  | 7,506                        |
| 40%                | 24,390               | 4,065                  | 8,130                        |
| 60%                | 26,260               | 4,377                  | 8,753                        |
| 100%               | 30,000               | 5,000                  | 10,000                       |

Com o dado do volume geométrico, o próximo passo será a determinação do diâmetro mínimo do vaso pulmão:

$$
D_{minimo} = \sqrt[3]{\frac{4 \times V_{geom\text{ étrico}}}{\pi \times \frac{L}{D}}}
$$

Por razões de segurança, foi realizado o cálculo do  $D_{\text{mínimo}}$  com um incremento de 300mm e, também, de 20% do seu valor. Os resultados estão disponíveis abaixo: **Tabela 18**— Resultados obtidos de diâmetro para cada taxa de refluxo.

<span id="page-24-1"></span>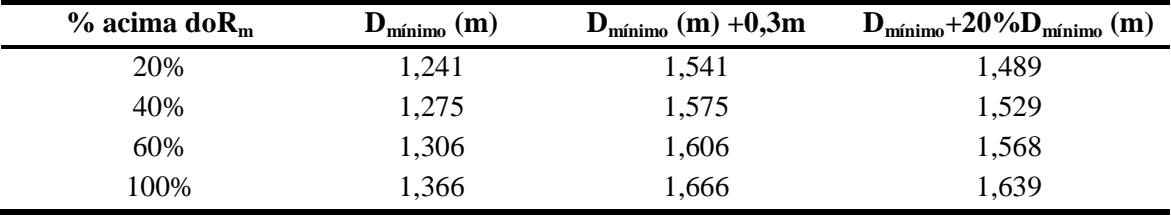

Como os valores de diâmetro com um incremento de 300mm são maiores, foram escolhidos para serem utilizados por questão de segurança.

Com os valores de diâmetro, é possível estimar a espessura do vaso (e), aplicando a seguinte equação:

$$
e = \frac{P_D\left(\frac{D}{2}\right)1000}{S_t E - 0.6 P_D} + C.A
$$

Onde,

 $P<sub>D</sub>$  é a pressão de desenho, que assumiria o valor da somatória da pressão de operação  $(1,02\text{kg/cm}^2\text{g})$  com 1,8 kg/cm<sup>2</sup>g. Porém, o valor resultante da somatória é 2,802 kg/cm<sup>2</sup>g, menor que 3,5kgcm<sup>-2</sup>g<sup>-1</sup>, valor mínimo de pressão interna para operação da torre devido, logo, a pressão de desenho assumirá o valor mínimo de  $3,5$ kgcm $2g^{-1}$ .

 $S_t$  corresponde a tensão de cisalhamento do aço e será igual a 1055;

E será a eficiência de solda, que foi assumida 0,85; e

C.A a sobre-espessurade corrosão, que para meios poucos corrosivos, como é o caso do exercício, pode ir de 1,5mm a 3mm. Foi escolhido 3mm de sobre-espessura por segurança.

O peso (W) em kg será dado por

$$
W = 24,6D \times (L + 0,8D) \times (e + X)
$$

Onde X é o fator de complexidade e será considerado 2 por se tratar de um caso simples.

| $%$ acima $R_m$ | espessura (e) (mm) | Peso (W) Kg |
|-----------------|--------------------|-------------|
| 20%             | 6,014              | 2,715,651   |
| 40%             | 6,080              | 2,857,946   |
| 60%             | 6,142              | 2,997,351   |
| 100%            | 6,258              | 3,268,603   |

<span id="page-25-0"></span>**Tabela 19**— Resultados obtidos de espessura e peso para cada taxa de refluxo.

Por fim, calcular o custo em dólares (US\$) gulf referentes à 2006 do vaso pulmão (  $C_{VP,2006}$ :

$$
C_{VP,2006} = -2500 + 200W^{0.6}
$$

É possível realizar uma estimativa de custo mais atual através do índice CEPCI de 2006 (499,85) e 20017 (568,82).[2

$$
C_{\text{ano a considerar}} = C_{\text{ano de referência}} \cdot \frac{\text{Índice de custos}_{\text{ano a considerar}}}{\text{Índice de custos}_{\text{ano de referência}}}
$$

$$
C_{2017} = C_{2006} \frac{\text{Índicedecustos}_{2017}}{\text{Índicedecustos}_{2006}}
$$

| $%$ acima do $R_m$ | $e$ (mm) | $W$ (kg) | $C_{VP,2006}$ (\$) | $\left( \text{\$}\right)$<br>$C_{VP,2017}$ |
|--------------------|----------|----------|--------------------|--------------------------------------------|
| 20%                | 6.014    | 2715,651 | 20480,230          | 23306,121                                  |
| 40%                | 6,080    | 2857.946 | 21195.311          | 24119,869                                  |
| 60%                | 6,142    | 2997,351 | 21882,179          | 24901,513                                  |
| 100%               | 6,258    | 3268,603 | 23183,092          | 26381,927                                  |

<span id="page-26-0"></span>**Tabela 20**— Parâmetros do vaso pulmão e custos referentes a 2006 e 2017.

### <span id="page-26-1"></span>**3.3. TROCADORES DE CALOR**

Na coluna, existirão dois trocadores de calor, um ao fundo da torre, que é o refervedor e outro ao topo, o condensador. Iniciando pelo projeto do condensador, os dados de calor latente do destilado ( $QL<sub>Topo</sub>$ ) e de temperatura da corrente de destilado ( $T<sub>destilado</sub>$ ) se encontram na tabela de informação das correntes e correspondem aos valores de 7602 kcal/kmol e 79,66ºC, respectivamente. A água de refrigeração utilizada entrará a uma temperatura de 28ºC  $(T_{AGUAE})$  e terá sua temperatura elevada a 45°C na saída ( $T_{AGUAS}$ ). O coeficiente global de troca térmica no topo ( $U_{\text{Topo}}$ ) será considerado 500 W/m<sup>2o</sup>C. Foi preciso transformar o valor do coeficiente global ( $U<sub>Topo</sub>$ ) em kcal/m².h. <sup>o</sup>C para que as dimensões fossem equivalentes.

Para o projeto do trocador, é preciso calcular sua área, que poderá ser obtida através da seguinte equação:

> $Q_{tono} = A_{tono} \times U_{tono} \times \Delta T_{ml}$  $A_{topo} =$  $\overline{Q}_{topo}$  $U_{topo} \times \Delta T_{ml}$

Onde, Q<sub>topo</sub> será o calor trocado no condensador e  $\Delta T_{ml}$ , a temperatura média logarítmica. A fórmula da temperatura média logarítmica será dada por:

$$
\Delta T_{ml} = \frac{(T_{destilado} - T_e) - (T_{destilado} - T_s)}{\ln(\frac{T_{destilado} - T_e}{T_{destilado} - T_s})}
$$

$$
\Delta T_{ml} = \frac{(79,66 - 28) - (79,66 - 45)}{\ln(\frac{79,66 - 28}{79,66 - 45})}
$$

$$
\Delta T_{ml} = 45,596°C
$$

E, por fim, para a obtenção do  $Q_{\text{topo}}$ :

$$
Q_{topo} = V \times Q_{topo}
$$

Sendo V, a vazão de líquido no condensador em  $kmol. h^{-1}$ . Com todas as variáveis disponíveis é possível calcular a área do condensador. Os resultados obtidos se encontram na tabela 21.

| % acima do $R_m$ | $Q_{\text{Topo}}$ (kcal/h) | $A_{\text{Topo}}$ (m <sup>2</sup> ) |
|------------------|----------------------------|-------------------------------------|
| 20%              | 1136380,261                | 62,053                              |
| 40%              | 1230751,971                | 67,206                              |
| 60%              | 1325123,682                | 72,360                              |
| 100%             | 1513867,102                | 82,666                              |

<span id="page-27-0"></span>**Tabela 21— Calor trocado no condensador e área de fundo para cada taxa de refluxo.**

Para o projeto do refervedor, os mesmos cálculos foram feitos de forma análoga. Disponibilizados na tabela de informação das correntes, o calor latente do resíduo (QL<sub>resíduo</sub>), assume um valor de 7847 kcal/kg, e a temperatura do resíduo ( $T_{residuo}$ ), de 150,6 °C. A temperatura do vapor de baixa pressão ( $T_{\text{Vapor}}$ ) considerada foi de 230°C e o coeficiente global de troca térmica (Ufundo) considerado foi de 750W/m².ºC. Como a condensação ocorre a temperatura constante, não é necessário utilizar fator de correção. Assim como no condensador, o coeficiente global ( $U<sub>Topo</sub>$ ) será transformado em kcal/m<sup>2</sup>.h.<sup>o</sup>C para que as dimensões fossem equivalentes.

$$
A_{fundo} = \frac{Q_{fundo}}{U_{fundo} \times \Delta T}
$$

Onde,  $Q_{fundo}$  corresponde ao calor trocado no refervedor e  $\Delta T$  a diferença de temperaturas. Nesse caso, como a temperatura das correntes se manteve constante devido a mudança de fase, não será utilizada a temperatura média logarítmica.

> $\Delta T = T_{fluido\ quente} - T_{fluidofrio}$  $\Delta T = T_{vapor} - T_{residuo}$  $\Delta T = 230 - 150.6$  $\Delta T = 79.4$ <sup>o</sup> $C$

 $Q_{fundo}$  será dado por:

$$
Q_{fundo} = (A + L) \times QL_{fundo}
$$

Sendo A, a vazão de alimentação e L, a vazão de refluxo. Essa soma resultará na vazão de líquido total ao fundo.

Finalmente, com as variáveis obtidas é possível calcular a área do fundo. Os resultados obtidos para o refervedor estão dispostos na tabela 11.

| % acima do refluxo mín | $Q_{\text{fundo}}(\text{kcal/h})$ | (m <sup>2</sup> )<br>$A_{\text{fundo}}$ |
|------------------------|-----------------------------------|-----------------------------------------|
| 20%                    | 1369178,934                       | 26,740                                  |
| 40%                    | 1466592,090                       | 28,642                                  |
| 60%                    | 1564005,246                       | 30,545                                  |
| 100%                   | 1758831,557                       | 34,350                                  |

<span id="page-28-0"></span>**Tabela 22— Calor trocado no refervedor e área de fundo para cada taxa de refluxo.**

Com os dados das áreas dos trocadores é possível calcular os custos de cada uma destes utilizando novamente a equação disponível no Chemical Engineering Design<sup>[1]</sup>:

$$
C = a + bS^n
$$

Onde, para um trocador casco e tubo, a, b e n assumem os valores 24000, 46 e 1,2, respectivamente. O parâmetro de tamanho específico (S) do trocador de calor será sua área de troca térmica. Para atualizar os custos para o ano de 2017, foi utilizado o índice CEPCI, na equação abaixo:

$$
C_{2017} = C_{2006} \frac{\text{Indice de custos}_{2017}}{\text{Indice de custos}_{2006}}
$$

Na tabela 23 estão os custos de cada trocador de calor projetado.

<span id="page-28-1"></span>**Tabela 23**— Gastos com trocadores de calor projetados com valores de 2007 e atualizados.

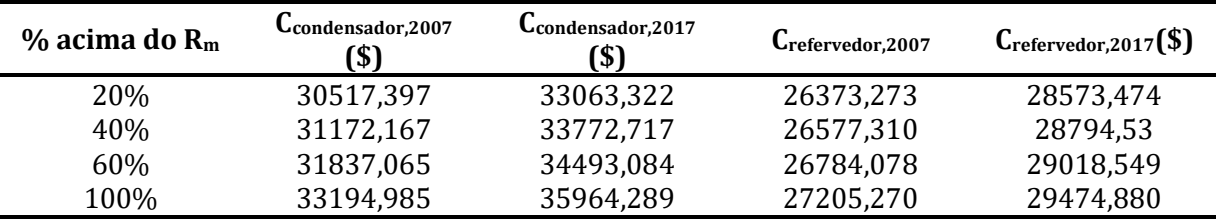

#### <span id="page-28-2"></span>**3.4. BOMBA DE REFLUXO**

O último equipamento a ser projetado será a bomba. Para o cálculo de seus custos foi preciso calcular a vazão de refluxo volumétrica, dividindo a vazão de refluxo molar pela densidade molar do destilado ( $\rho_{destilado}$ ), que é igual a 6,635kmol/m<sup>3</sup>.

$$
Q_{refluxo} = \frac{L}{\rho_{destilado}}
$$

Em seguida, foi necessário calcular a perda de carga a ser vencida. Para isso, primeiro foram calculadas as altura de admissão ( $H_{admiss\,\tilde{a}o}$ ) e de impulsão ( $H_{impuls\,\tilde{a}o}$ ). Para a altura de admissão, foi considerado que o vaso de pulmão se encontra 3 metros acima do solo e também o nível normal de 50% do vaso pulmão. Logo, a altura de admissão será a soma dos 3 metros a metade do diâmetro do vaso pulmão. Já a altura de impulsão ( $H_{imnuls\ \tilde{a}o}$ ) será toda a altura que a bomba precisará vencer, ou seja, a altura da torre somada aos 3 metros.

$$
H_{admiss\ \tilde{a}o} = 3m + 0.50 \times D_{vaso\ pulm\ \tilde{a}o}
$$

$$
H_{impuls\ \tilde{a}o} = 3m + H
$$

Os resultados de vazão de refluxo e das alturas de admissão e impulsão estão disponíveis na tabela 24.

<span id="page-29-0"></span>**Tabela 24**— Vazão volumétrica de refluxo e alturas de admissão e impulsão.

| $%$ acima do $R_m$ | $Q$ refluxo $(m^3/h)$ | H admissão (m) | $H$ impulsão $(m)$ |
|--------------------|-----------------------|----------------|--------------------|
| 20%                | 11,220                | 3,770          | 18,532             |
| 40%                | 13,091                | 3,787          | 16,670             |
| 60%                | 14,961                | 3,803          | 15,727             |
| 100%               | 18,701                | 3,832          | 14,766             |

Para os cálculos da pressão manométrica na admissão ( $P_{man,admiss\,\tilde{a}o}$ ) será utilizada a fórmula abaixo:

$$
P_{man,admiss\ \tilde{a}o} = H_{admiss\ \tilde{a}o} \times \rho_{Destilado} \times g
$$

Onde, H assumirá os valores das alturas de admissão, g, será a aceleração da gravidade, igual a 9,8m<sup>2</sup>/s, e  $\rho_{\text{Destilado}}$ , a densidade do destilado em kg/m<sup>3</sup>.

O cálculo da pressão manométrica na impulsão será similar ao utilizado para P<sub>man, admissão</sub>, porém, será adicionado os valores de 0,35kg/cm<sup>2</sup> e 0,1 kg/cm<sup>2</sup> referentes a pressão do topo da torre, de onde sairá o refluxo, e a perda de pressão que uma válvula de controle ocasionará, respectivamente. Essas pressões serão multiplicadas por 98066,5 para transformar kg/cm² em Pa.

$$
P_{man,impuls\ \tilde{a}o} = H_{impuls\ \tilde{a}o} \times \rho_{Destilado} \times g + (0.35 + 0.1) \times 98066.5
$$

A diferença de pressão será dada como a diferença entre a pressão na impulsão e a pressão na admissão.

 $\Delta P = P_{man,impuls\ \tilde{a}o} - P_{man,admiss\ \tilde{a}o}$ 

<span id="page-30-0"></span>**Tabela 25**— Pressões manométricas de admissão, impulsão e diferencial de pressão.

| $%$ acima do $R_m$ | $P_{man,admissão} (Pa)$ | $P_{man,impulsão}$ (Pa) | $\Delta P$ (Pa) |
|--------------------|-------------------------|-------------------------|-----------------|
| 20%                | 22787,799               | 156132,095              | 133344,297      |
| 40%                | 22888,865               | 144877,350              | 121988,484      |
| 60%                | 22984,889               | 139177,712              | 116192,823      |
| 100%               | 23164,048               | 133369,585              | 110205,537      |

Com os dados da vazão volumétrica do refluxo e da diferença de pressão é possível obter a potência útil da bomba, a potência absorvida e a potência elétrica. Para a potência absorvida será considerada uma eficiência hidráulica de 45% e para a potência elétrica, uma eficiência elétrica de 90%.

$$
Pot_{útil} = \frac{Q_{refluxo} \times \Delta P}{3600 \, s/h}
$$

$$
Pot_{absorvida} = \frac{Pot_{útil}}{0,45}
$$

$$
Pot_{el\'etrica} = \frac{Pot_{abs}}{0.9}
$$

As potências se encontram na tabela 26.

<span id="page-30-1"></span>**Tabela 26**— Potências das bombas para cada taxa de refluxo.

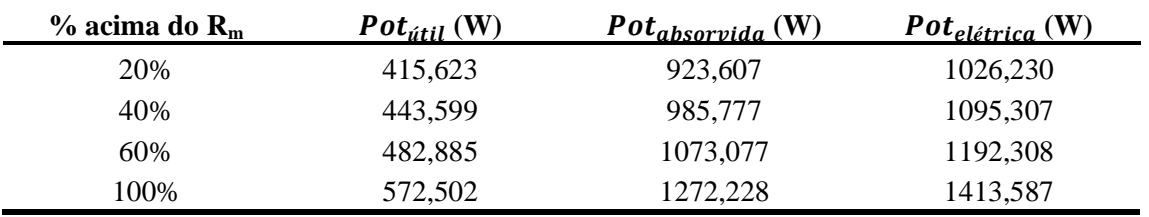

O custo da bomba (C<sub>bomba</sub>) será dividido em dois custos, o custo do casco da bomba  $(C_{\text{cascob},2007})$  e o custo do seu motor  $(C_{\text{motorb},2007})$ . Esses custos foram calculados utilizando a mesma expressão que fora utilizada nos outros equipamentos:

$$
C = a + bS^n
$$

Para o casco da bomba (Ccascob,2007), os parâmetros a, b e n serão 6900, 206 e 0,9, respectivamente. Sendo o parâmetro de tamanho específico do equipamento, S, será a vazão volumétrica de refluxo.

Já para o custo do motor da bomba de refluxo (C<sub>motorb,2007</sub>), os parâmetros a, b e n serão -950, 1770 e 0,6, respectivamente. E, nesse caso, parâmetro de tamanho específico do equipamento, S, será a potência elétrica.

O custo total da bomba obtido corresponde ao ano de 2007, foi realizada uma estimativa utilizando os índices CEPCI de 2007 e de 2017 $^{[2]}$  a fim de atualizar o custo. Os resultados se encontram na tabela abaixo:

| $%$ acima de $R_m$ | $Q$ refluxo $(m^3/h)$ | $C_{\rm cascob, 2007}(\$)$ | $Pot_{el\'etrica}$ (W) | $C_{\rm motorb, 2007}$ (\$) |
|--------------------|-----------------------|----------------------------|------------------------|-----------------------------|
| 20%                | 11,220                | 7473,09                    | 1026,230               | 847,71                      |
| 40%                | 13.091                | 7558,37                    | 1095,307               | 919,37                      |
| 60%                | 14.961                | 7642,45                    | 1192,308               | 1017,01                     |
| 100%               | 18.701                | 7807,58                    | 1413,587               | 1228,55                     |

<span id="page-31-0"></span>**Tabela 27**— Custos referentes aos cascos e motores com valores de 2007.

Somando os custos do motor e do casco referentes a 2007 e corrigindo-os para 2017, obtêm-se os resultados a seguir.

<span id="page-31-1"></span>**Tabela 28**— Custo total atualizado das bombas e seus respectivos custos referentes aos cascos e motores com valores de 2007.

| $%$ acima do $R_m$ | $C_{\rm cascob, 2007}(\$)$ | $\mathbf{C}_{\text{motorb},2007}$ (\$) | $C_{\text{bomba},2007}(\$)$ | $C_{\rm bomba, 2017}(8)$ |
|--------------------|----------------------------|----------------------------------------|-----------------------------|--------------------------|
| 20%                | 7473,09                    | 847,71                                 | 8320,80                     | 9014,96                  |
| 40%                | 7558,37                    | 919,37                                 | 8477.74                     | 9185,00                  |
| 60%                | 7642.45                    | 1017.01                                | 8659.46                     | 9381,87                  |
| 100%               | 7807,58                    | 1228,55                                | 9036,12                     | 9789,97                  |

### <span id="page-31-2"></span>**3.5. CUSTOS TOTAIS**

Somando os custos de cada equipamento projetado, chega-se ao custo total dos equipamentos (Cequipamentos). Esse valor será utilizado para o cálculo do investimento bruto (Y).

Cequipamentos ,2017

$$
= C_{\text{bomba},2017} + C_{\text{Reference}}_{\text{2017}} + C_{\text{Condensador},2017} + C_{\text{VP},2017}
$$

$$
+ C_{\text{torre de destila }\zeta\bar{a}o,2017}
$$

$$
Y = C_{equipamentos, 2017} \times f_L
$$

Onde  $f_L$  será o fator de Lang (4,74).

Os custos totais dos equipamentos e os valores de investimento se encontram na tabela 29.

<span id="page-32-0"></span>**Tabela 29**— Gastos totais com equipamentos e investimento bruto do projeto.

| $%$ acima do $Rm$ | $C_{\text{equipamentos}}(\$)$ | Investimento $(Y)$ $(\$)$ |
|-------------------|-------------------------------|---------------------------|
| 20%               | 179398,86                     | 850350,61                 |
| 40%               | 176342,87                     | 835865,22                 |
| 60%               | 177081,95                     | 839368,46                 |
| 100%              | 182308,94                     | 864144,37                 |

Serão calculados os custos considerando o funcionamento da planta pelo período de 15 anos. Primeiro, serão estimados os consumos de água de refrigeração no topo da torre, de vapor de caldeiras no fundo e de eletricidade para a bomba de refluxo.

O gasto com água de refrigeração será dado pela relação abaixo.

$$
C_{\text{água},h} = \left(\frac{Q_{\text{topo}}}{C p_{\text{água}} \times (T_s - T_e) \times \rho_{\text{água}}}\right) \times f_a
$$

Onde,

 $Q_{topo}$  é o calor trocado no condensador;

*á* é a capacidade calorífica da água a pressão constante (1kCal/kgºC)

Tsé a temperatura de saída da água de refrigeração (°C);

T<sub>E</sub>é a temperatura de entrada da água de refrigeração (°C);

 $\rho_{\text{áqua}}$  é a densidade da água (1000kg/m1000kg/m<sup>3</sup>);

 $f_a$ é o custo do m<sup>3</sup> da água de refrigeração (0,1\$/m<sup>3</sup>)

Esse cálculo é referente ao custo com água por hora. Logo, para obter o valor para 15 anos:

$$
C_{\text{água}, 15anos} = C_{\text{água}, h} \times 24 \frac{h}{dia} \times 365, 4 \frac{dias}{ano} \times 15 \text{ anos}
$$

Para o consumo de vapor:

$$
C_{vapor,h} = \left(\frac{Q_{fundo}}{CL_V}\right) \times f_v
$$

Na expressão do consumo do vapor,  $Q_{fundo}$  é o calor trocado no refervedor (kcal/h),  $L_V$  é o calor latente do vapor na temperatura de operação (kcal/t),  $f_v$  é o custo da tonelada do vapor dorefervedor (10\$/t ou 0,01\$/kg), e, por fim,  $CL_V$ , calor latente. O calor latente,  $CL_V$ , será obtido através da equação de Regnault:

$$
CL_V = 606{,}5 - 0{,}695 \times T
$$

$$
CL_V = 606,5 - 0,695 \times 230
$$

$$
CL_V = 446,65 \; kcal. \, kg^{-1}
$$

Para calcular o custo referente a 15 anos, o raciocínio foi o mesmo da água:

$$
C_{vapor, 15anos} = C_{vapor, h} \times 24 \frac{h}{dia} \times 365, 4 \frac{dias}{ano} \times 15 anos
$$

Por fim, será feito o cálculo dos gastos com eletricidade para a bomba de refluxo utilizando a seguinte equação:

$$
C_{electricidade, h} = Pot_{elétrica} \times f_{elétrica}
$$

Na expressão, *Pot<sub>elétrica</sub>* é a potência consumida pela bomba (kW) e  $f_{el\'etrica}$  corresponde ao o custo da energia (0,25\$/kWh).

Logo, foi necessário converter a potência elétrica consumida pela bomba em kW, para isso, o valor encontrado em W foi dividido por 1000.

Para o gasto com eletricidade em 15 anos, foi realizado um cálculo análogo ao realizado para o vapor e água de refrigeração:

$$
C_{electricidade ,15 anos} = C_{electricidade ,h} \times 24 \frac{h}{dia} \times 365.4 \frac{dias}{ano} \times 15 anos
$$

Abaixo estão os custos calculados:

<span id="page-34-0"></span>**Tabela 30**— Custos operacionais do projeto.

| $%$ acima<br>do refluxo<br>mín | água,h<br>(\$/h) | $C_{\text{água, 15 anos}}(\$)$ | $C_{\text{vapor,h}}$<br>$(\$/h)$ | $C_{\rm vapor,15anos}$<br>(\$) | $\mathbf{C}_{\textrm{electricidade}}$<br>$(\$/\hbar)$ | $C_{\text{electricidade},15}$<br>$_{\text{anos}}$ (\$) |
|--------------------------------|------------------|--------------------------------|----------------------------------|--------------------------------|-------------------------------------------------------|--------------------------------------------------------|
| 20%                            | 6,68             | 879317,68                      | 30,65                            | 4032402,86                     | 0.26                                                  | 33748,61                                               |
| 40%                            | 7,24             | 952341,40                      | 32,84                            | 4319296,76                     | 0,27                                                  | 36020,28                                               |
| 60%                            | 7.79             | 1025365,12                     | 35,02                            | 4606190,67                     | 0.30                                                  | 39210,24                                               |
| 100%                           | 8.91             | 1171412,55                     | 39,38                            | 5179978,47                     | 0,35                                                  | 46487,22                                               |

O custo operacional para uma vida de planta de 15 anos será dado pela soma dos custos em 15 anos da eletricidade, água de refrigeração e do vapor:

$$
\mathcal{C}_{Operacional\ ,15anos}=\mathcal{C}_{\'agua\ ,15anos}+\mathcal{C}_{vapor\ ,15anos}+\mathcal{C}_{electricidade\ ,15anos}
$$

Com o custo operacional e o de investimento bruto é possível chegar ao custo total estimado para o projeto:

$$
C_{total} = Y + C_{operacional, 15 anos}
$$

<span id="page-34-1"></span>**Tabela 31**— Tabela com investimento bruto, custo operacional e custo total para cada projeto nas diferentes taxas de refluxo.

| $%$ acima do $R_m$ | Investimento(Y) $(\$)$ | $C_{\text{operacional},15\text{ anos}}(\text{\$})\ C_{\text{total}}(\text{\$})$ |            |
|--------------------|------------------------|---------------------------------------------------------------------------------|------------|
| 20%                | 850350,61              | 4945469,15                                                                      | 5795819,76 |
| 40%                | 835865,22              | 5307658,44                                                                      | 6143523,66 |
| 60%                | 839368,46              | 5670766,02                                                                      | 6510134,49 |
| 100%               | 864144,37              | 6397878,25                                                                      | 7262022,62 |

Conclui-se que dentre todas opções, o projeto que obteve menor custo foi o que houve um aumento de 20% na razão mínima de refluxo.

As fichas com as especificações se encontram no apêndice.

### <span id="page-35-2"></span>**4. PROJETO DE SISTEMA DE TROCA DE CALOR**

O projeto de sistema de troca de calor será construído para um refervedor de fundo considerando uma torre de destilação de 16 pratos e com uma taxa de refluxo igual a 1,07. Em simulações realizadas previamente utilizando o software Aspen HYSYS, encontrou-se a necessidade de uma vazão de transferência de calor de 796 Mcal/h.

Nas figuras a seguir tem um desenho do esquema da coluna de destilação e dados das correntes "Toreboiler" e "Boilup".

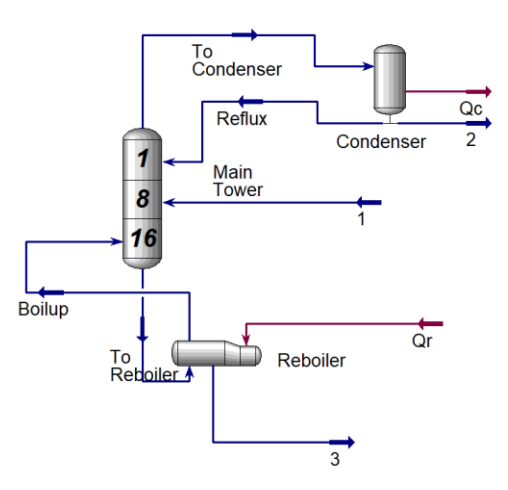

<span id="page-35-0"></span>**Figura 2**— Sistema da coluna de destilação com refervedor e correntes do projeto identificadas.

| Stream Name                   | <b>To Reboiler</b> | Vapour Phase  | Liquid Phase  |
|-------------------------------|--------------------|---------------|---------------|
| Vapour / Phase Fraction       | 0.0000             | 0.0000        | 1.0000        |
| Temperature [C]               | 148.6              | 148.6         | 148.6         |
| Pressure [bar]                | 1.950              | 1.950         | 1.950         |
| Molar Flow [kgmole/h]         | 125.0              | 0.0000        | 125.0         |
| Mass Flow [kg/h]              | $1.417e+004$       | 0.0000        | 1.417e+004    |
| Std Ideal Lig Vol Flow [m3/h] | 20.11              | 0.0000        | 20.11         |
| Molar Enthalpy [kcal/kgmole]  | $-5.103e+004$      | $-4.301e+004$ | $-5.103e+004$ |
| Molar Entropy [kJ/kgmole-C]   | 141.8              | 222.2         | 141.8         |
| Heat Flow [kcal/h]            | $-6.380e+006$      | 0.0000        | $-6.380e+006$ |
| Liq Vol Flow @Std Cond [m3/h] | 20.04              | 0.0000        | 20.04         |
| Fluid Package                 | Basis-1            |               |               |
| Utility Type                  |                    |               |               |

<span id="page-35-1"></span>Figura 3— Propriedades da corrente "Toreboiler".

| <b>Boilup</b> | Vapour Phase    |
|---------------|-----------------|
| 1.0000        | 1.0000          |
| 150.6         | 150.6           |
| 2.000         | 2.000           |
| 99.98         | 99.98           |
| 1.132e+004    | 1.132e+004      |
| 16.08         | 16.08           |
| $-4.308e+004$ | $-4.308e + 004$ |
| 220.5         | 220.5           |
| $-4.307e+006$ | $-4.307e+006$   |
| 16.02         | 16.02           |
| Basis-1       |                 |
|               |                 |
|               |                 |

Figura 4— Propriedades da corrente "Boilup".

<span id="page-36-0"></span>Para o aquecimento, será utilizado um vapor de baixa pressão com temperatura de condensação de 180ºC, à 10 bar.

Para estimar o calor latente de vaporização ( $CL<sub>v</sub>$ ) do fluido à temperatura de 180°C, utilizou-se a equação de Regnault.

$$
CL_v = 606,5 - 0,695 x T
$$

$$
CL_v = 606,5 - 0,695 x 180°C
$$

$$
CL_v = 481,4 kcal.kg-1
$$

Com o valor do calor latente de vaporização e a vazão de transferência de calor, é possível encontrar a vazão mássica do fluído de aquecimento.

$$
Q = \dot{m} x CL_v
$$

$$
\dot{m} = \frac{Q}{CL_v}
$$

$$
\dot{m} = \frac{796000kcal.h^{-1}}{481.4 kcal.kg^{-1}}
$$

$$
\dot{m} = 1.653.511 kg.h^{-1}
$$

No projeto de um trocador de calor, a área de troca dependerá do coeficiente global de troca térmica. Para calcular o coeficiente global de troca de calor será somado o inverso dos coeficientes individuas de troca de calor do fluído quente  $(h_c)$  e do fluído frio  $(h_f)$ , as resistências opostas pelas inscrustrações do lado do fluido quente  $(r_c)$  e do fluído frio  $(r_f)$ , e, por fim, a resistência oposta pela superfície sólida, que equivale a razão entre a espessura e condutividade térmica (e/k).

$$
\frac{1}{U} = \frac{1}{h_c} + \frac{1}{h_f} + r_c + r_f + \frac{e}{k}
$$

Geralmente, trocadores de calor são feitos de materiais metálicos com pouca espessura e alta condutividade térmica, logo, podemos considerar que a razão e/k não terá uma contribuição considerável para o cálculo.

Simplificando,

l

$$
\frac{1}{U} = \frac{1}{h_c} + \frac{1}{h_f} + r_c + r_f
$$

Nas figuras abaixo, tem os valores aproximados dos coeficientes individuais e dos coeficientes de deposição [3].

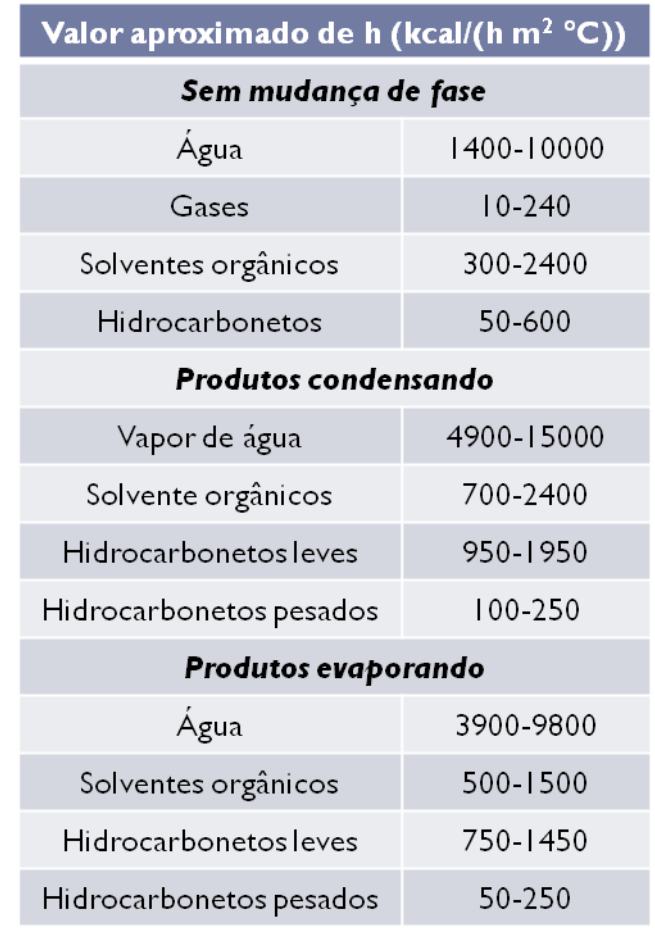

**Figura 5**— Coeficientes individuais de troca de calor<sup>[3]</sup>.

<span id="page-37-0"></span>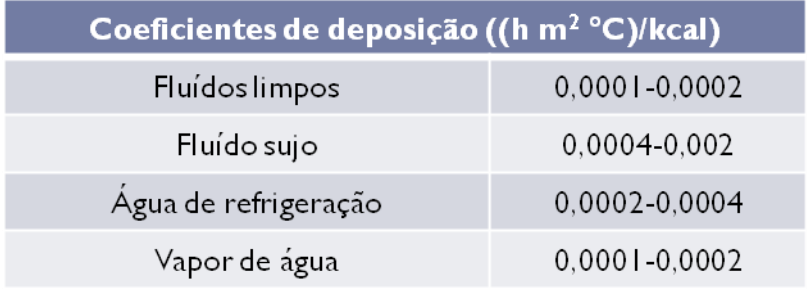

<span id="page-37-1"></span>Figura 6— Coeficientes de deposição<sup>[3]</sup>.

No presente projeto, o fluido quente é o vapor d'água em condensação e o fluído frio é um hidrocarboneto leve evaporando. Ambos são fluídos limpos. Foi considerada uma média entre os valores máximos e mínimos dos coeficientes.

$$
\frac{1}{U} = \frac{1}{\left(\frac{4900 + 15000}{2}\right)} + \frac{1}{\left(\frac{750 + 1450}{2}\right)} + 0,00015 + 0,00015
$$
  

$$
U = 763,596 \text{ kcal. } h^{-1}. m^{-2}. {^{\circ}C^{-1}}
$$

Como comentado anteriormente, a área de troca(A), depende do coeficiente global de troca térmica U. Essa relação fica clara na expressão abaixo:

$$
Q = UxAx\Delta T_{ml}xF_T
$$

$$
A = \frac{Q}{Ux\Delta T_{ml}xF_T}
$$

$$
A = \frac{796000kcal.h^{-1}}{763,596 kcal.h^{-1}.m^{-2}.°C^{-1}x\Delta T_{ml}xF_T}
$$

 $F_T$  é um fator de correção dado em função das configurações do trocador e do número de carcaças. Para simplificar, ele será considerado 1.

 $\Delta T_{ml}$  corresponde a temperatura logarítmica, que é definida pela equação:

$$
\Delta T_{ml} = \frac{\left(T_Q - T_{F,entrad\ a}\right) - \left(T_Q - T_{F,saida}\right)}{\ln\left(\frac{T_Q - T_{F,entrada}}{T_Q - T_{F,saida}}\right)}
$$

$$
\Delta T_{ml} = \frac{(180 - 148,6) - (180 - 150,6)}{\ln\left(\frac{180 - 148,6}{180 - 150,6}\right)}
$$

$$
\Delta T_{ml} = \frac{(180 - 148.6) - (180 - 150.6)}{\ln\left(\frac{180 - 148.6}{180 - 150.6}\right)}
$$

$$
\Delta T_{ml} = \frac{2}{\ln\left(\frac{31.4}{20.4}\right)}
$$

$$
\ln\left(\frac{31.4}{29.4}\right)
$$

 $\Delta T_{ml} = 30,39$ 

Substituindo na equação para encontrar a área:

$$
A = \frac{796000kcal \cdot h^{-1}}{763,596\ kcal \cdot l \cdot h^{-1} \cdot m^{-2} \cdot {^oC}^{-1}x\ 30,39\ x\ 1}
$$

$$
A=34.3\ m^2
$$

Como a área deu um valor superior a 20m², o tipo de trocador projetado será o trocador casco e tubo, com disposição horizontal e circulação forçada. O TEMA escolhido foi o AKU, mais usual para refervedores. A sigla A se refere ao modelo do cabeçote frote, sendo o escolhido composto por carretel e tampa removíveis, K foi escolhido por se tratar de um refervedor e U é o modelo do cabeçote posterior, que no caso será em U.

O compimento considerado foi de 20 pés ou 6096 mm e o diâmetro dos tubos de 3/4 in ou 19,05 mm, o usual para serviços limpos e pouco viscosos. O distanciamento dos tubos entre si, ou passo, será igual a 1,25D<sub>ext</sub> do tubo, o que daria 15/16 in. Por se tratar de fluido limpo, foi escolhido a disposição triangular. Por ter sido escolhido tubos de  $\frac{3}{4}$  e a operação estar sendo realizada a uma pressão moderada, a espessura utilizada será a galga BWG14.

O número de tubos é definido pela razão entre a área do trocador e a área dos tubos, conforme a equação abaixo:

$$
N_{tubos} = \frac{A_{trocador}}{A_{tubos}}
$$

Como os valores de diâmetro e comprimento dos tubos já são conhecidos, é possível calcular a área dos tubos com a equação a seguir.

$$
A_{tubos} = 2x\pi x \frac{D_{tubos}}{2} xL_{tubos}
$$

$$
A_{tubos} = 2x\pi x \frac{19,05}{2} x6096
$$

$$
A_{tubos} = 364829,4mm^2
$$

$$
A_{tubos} = 0,365m^2
$$

Logo, o número de tubos será:

$$
N_{tubos} = \frac{34,3 \text{ m}^2}{0,365 \text{ m}^2}
$$

$$
N_{tubos} = \frac{34,3 \text{ m}^2}{0,365 \text{ m}^2}
$$

$$
N_{tubos} = 94,05
$$

Logo, o número de tubos, arredondando para cima, será igual a 95 tubos.

Para descobrir o diâmetro do casco, foi utilizada uma tabela que relaciona o diâmetro do casco e número de tubos. A tabela se encontra na figura abaixo.

| THRUKURU TIKU                                                                                                    |                                                                                                    |                                                                                                    |                                                                                                    |                                                                                                   |                                                                                                   |                                                                                                    |                                                                                                    |                                                                                                    |                                                                                                   |                                                                                                   |                                                                                       |
|----------------------------------------------------------------------------------------------------|----------------------------------------------------------------------------------------------------|----------------------------------------------------------------------------------------------------|----------------------------------------------------------------------------------------------------|---------------------------------------------------------------------------------------------------|---------------------------------------------------------------------------------------------------|----------------------------------------------------------------------------------------------------|----------------------------------------------------------------------------------------------------|----------------------------------------------------------------------------------------------------|---------------------------------------------------------------------------------------------------|---------------------------------------------------------------------------------------------------|---------------------------------------------------------------------------------------|
| $\frac{3}{4}$ in. OD tubes on $\frac{15}{16}$ -in. triangular<br>$_{\rm pitch}$                                                    |                                                                                                    |                                                                                                    | 34 in. OD tubes on 1-in. triangular<br>pitch                                                       |                                                                                                   |                                                                                                   |                                                                                                    |                                                                                                    |                                                                                                    |                                                                                                   |                                                                                                   |                                                                                       |
| Shell<br>ID, in.                                                                                                    | 1-P                                                                                                  | $_{2-P}$                                                                                            | 4-P                                                                                                | 6-P                                                                                               | 8-P                                                                                               | $_{\rm Shell}$<br>ID, in.                                                                                  | $1-P$                                                                                              | 2-P                                                                                                | 4-P                                                                                               | 6-P                                                                                               | 8-P                                                                                   |
| 8<br>10<br>12<br>131⁄4<br>151⁄4<br>17½<br>$19\%$<br>$^{21}_{23}\frac{\cancel{17}}{\cancel{4}}$<br>25<br>27<br>29<br>31<br>33<br>35 | 36<br>62<br>109<br>127<br>170<br>239<br>301<br>361<br>442<br>532<br>637<br>721<br>847<br>974<br>1102 | 32<br>56<br>98<br>114<br>160<br>224<br>282<br>342<br>420<br>506<br>602<br>692<br>822<br>938<br>1068 | 26<br>47<br>86<br>96<br>140<br>194<br>252<br>314<br>386<br>468<br>550<br>640<br>766<br>878<br>1004 | 24<br>42<br>82<br>90<br>136<br>188<br>244<br>306<br>378<br>446<br>536<br>620<br>722<br>852<br>988 | 18<br>36<br>78<br>86<br>128<br>178<br>234<br>290<br>364<br>434<br>524<br>594<br>720<br>826<br>958 | 8<br>10<br>12<br>131⁄4<br>15½<br>17)<br>19)<br>$21\%$<br>$23\%$<br>$\frac{25}{27}$<br>29<br>31<br>33<br>35 | 37<br>61<br>92<br>109<br>151<br>203<br>262<br>316<br>384<br>470<br>559<br>630<br>745<br>856<br>970 | 30<br>52<br>82<br>106<br>138<br>196<br>250<br>302<br>376<br>452<br>534<br>604<br>728<br>830<br>938 | 24<br>40<br>76<br>86<br>122<br>178<br>226<br>278<br>352<br>422<br>488<br>556<br>678<br>774<br>882 | 24<br>36<br>74<br>82<br>118<br>172<br>216<br>272<br>342<br>394<br>474<br>538<br>666<br>760<br>864 | 70<br>74<br>110<br>166<br>210<br>260<br>328<br>382<br>464<br>508<br>640<br>732<br>848 |
| 37<br>39                                                                                                    | 1240<br>1377                                                                                         | 1200<br>1330                                                                                        | 1144<br>1258                                                                                       | 1104<br>1248                                                                                      | 1072<br> 1212                                                                                     | 37<br>39                                                                                                   | 1074<br>1206                                                                                       | 1044<br>1176                                                                                       | 1012<br>1128                                                                                      | 986<br>1100                                                                                       | 870<br>1078                                                                           |
| 1 in. OD tubes on $1\frac{1}{4}$ -in. triangular pitch                                                                             |                                                                                                    |                                                                                                    |                                                                                                    | $1\frac{1}{4}$ in. OD tubes on $1\frac{9}{16}$ -in. triangular<br>pitch                           |                                                                                                   |                                                                                                    |                                                                                                    |                                                                                                    |                                                                                                   |                                                                                                   |                                                                                       |

TABLE 9. TUBE-SHEET LAYOUTS (TUBE COUNTS).-(Continued)

<span id="page-40-0"></span>**Figura 7**— Tabela de correlação entre o número de tubos e o diâmetro do casco de um trocador de casco e tubo<sup>[4]</sup>.

A parte da tabela utilizada será a da direita, que é referente a trocadores de calor de ¾ in de diâmetro dos tubos e 15/16 in de distanciamento com disposição triangular. Para fazer a correlação, não há 95 tubos na tabelas, então, o indicador, é a escolha do número maior mais próximo ao número de tubos do projeto. Logo, para 1 passe, o número maior que 96 mais próximo é 109. Logo, o diâmetro externo seria de 12in, ou 304,8mm.

Para a temperatura e pressão de projeto serão consideradas os maiores valores de temperatura e pressão, por questões de segurança. A maior pressão e temperatura serão as do vapor de aquecimento, que são 10 bar  $(10,197 \text{ kg.cm}^2)$  e 180°C, respectivamente.

Para a temperatura do projeto, serão somados 30ºC à maior temperatura:

$$
T_{projecto} = 180^{\circ}C + 30^{\circ}C
$$

$$
T_{projecto} = 210^{\circ}C
$$

Para a pressão do projeto será adicionado 1,8kg.cm<sup>-2</sup>ou incrementado 20% do maior valor de pressão relativa  $(9,164 \text{ kg.cm}^{-2})$ .

$$
P_{projecto, 1, 8kg.cm^{-2}} = 9,164 kg.cm^{-2} + 1,8 kg.cm^{-2}
$$

$$
P_{projecto, 1, 8kg.cm^{-2}} = 10,964 kg.cm^{-2}
$$

$$
P_{projecto, 10\%} = 9,164 kg.cm^{-2} x 1,1
$$

$$
P_{projecto, 10\%} = 10,084 kg.cm^{-2}
$$

A pressão escolhida para o projeto será a maior pressão, a pressão somada a 1,8  $\text{kg.cm}^{-2}$ , 10,964 kg.cm<sup>-2</sup>.

Para perda de carga admissível do fluido quente, será considerado o valor padrão de 0,7 kg.cm-2, que é utilizado em caso de fluidos moderadamente viscosos. Para o fluido frio, foi realizada uma média do intervalo de perda de carga admissível, que vai de 0,05 à 0,1 kg.cm<sup>-2</sup>, chegando, assim, à perda de carga de  $0.075 \text{ kg.cm}^{-2}$ .

A ficha de especificação com os dados calculados e fornecidos se encontra abaixo.

| ESPECIFICAÇÕES TROCADORES DE CALOR                                |                                                             |       |  |  |
|-------------------------------------------------------------------|-------------------------------------------------------------|-------|--|--|
| Número do equipamento                                             | $E-01$                                                      |       |  |  |
| Descrição                                                         | Refervimento de Corrente de Fundo da Torre de<br>Destilação |       |  |  |
| Tipo de trocador (casco-tubo, placas,<br>tubos concêntricos)      | Casco-Tubo                                                  |       |  |  |
| Para casco-tubo, definir o tipo TEMA                              | AKU                                                         |       |  |  |
| Disposição (horizontal/vertical)                                  | Horizontal                                                  |       |  |  |
| Circulação (forçada, termosifão)                                  | Forcada                                                     |       |  |  |
| Número de carcaças<br>Em<br>série<br>ou<br>paralelo?<br>estimadas |                                                             | Série |  |  |
| CARACTERÍSTICAS DOS FLUÍDOS E CONDIÇÕES DE OPERAÇÃO               |                                                             |       |  |  |

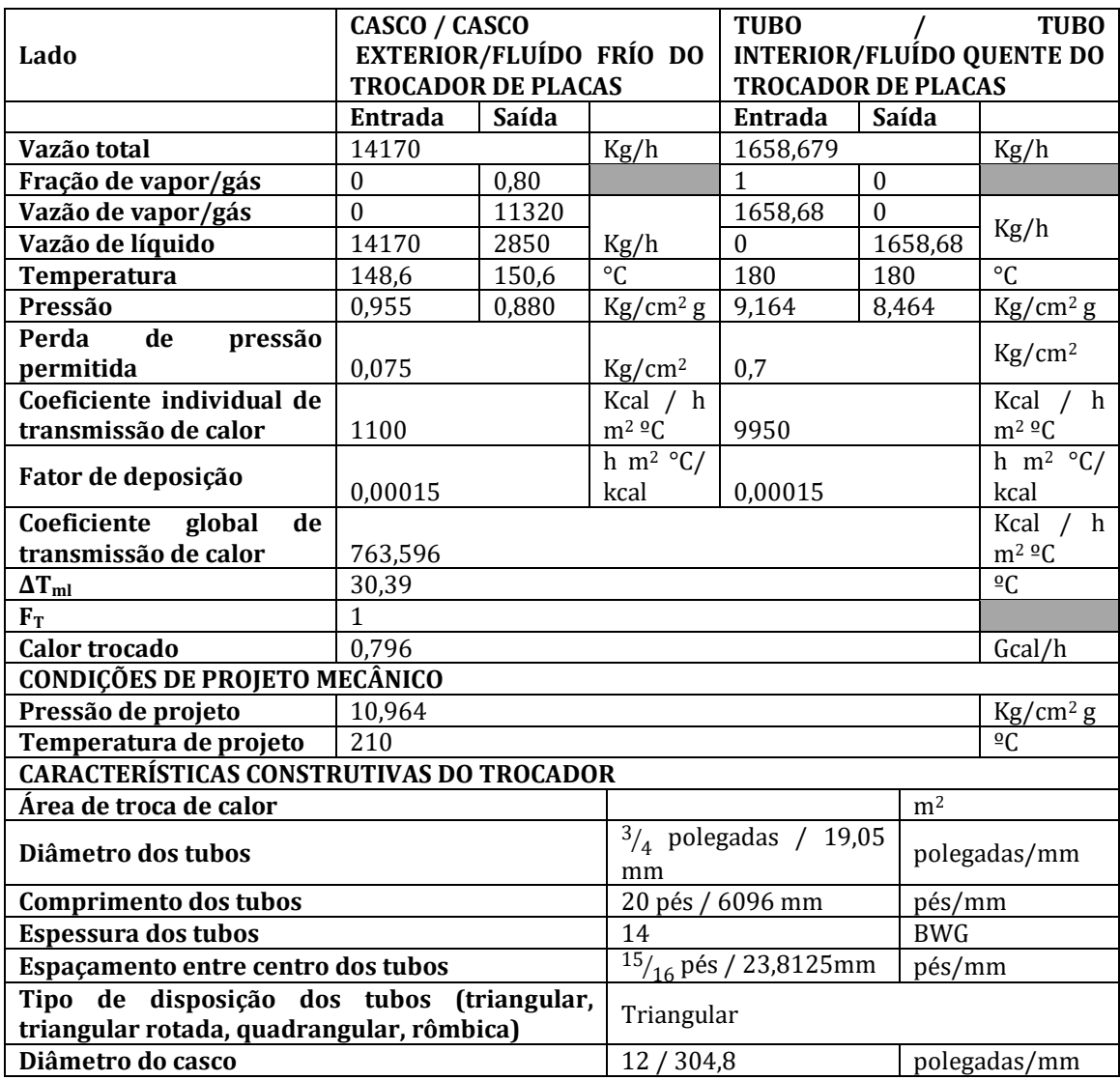

# <span id="page-42-0"></span>**5. PROJETO DE SISTEMA DE IMPULSÃO MECÂNICA**

#### <span id="page-42-1"></span>**5.1. Especificação do projeto**

O projeto de bombas tem por objetivos dimensionar uma bomba de refluxo da torre de destilação utilizada para separar a mistura de n- $C_6$ , n- $C_7$  e n- $C_8$ . A alimentação da torre de destilação fracionada, que tem como corrente de alimentação a mistura líquida em ponto de bolha, é separada em duas correntes, uma que sai no fundo, enriquecida de n-octano, componente mais pesado, e, uma que sai no topo, o destilado,rico em n-hexano, componente mais leve. A bomba centrífuga que será projetada tem a função de bombear o refluxo.

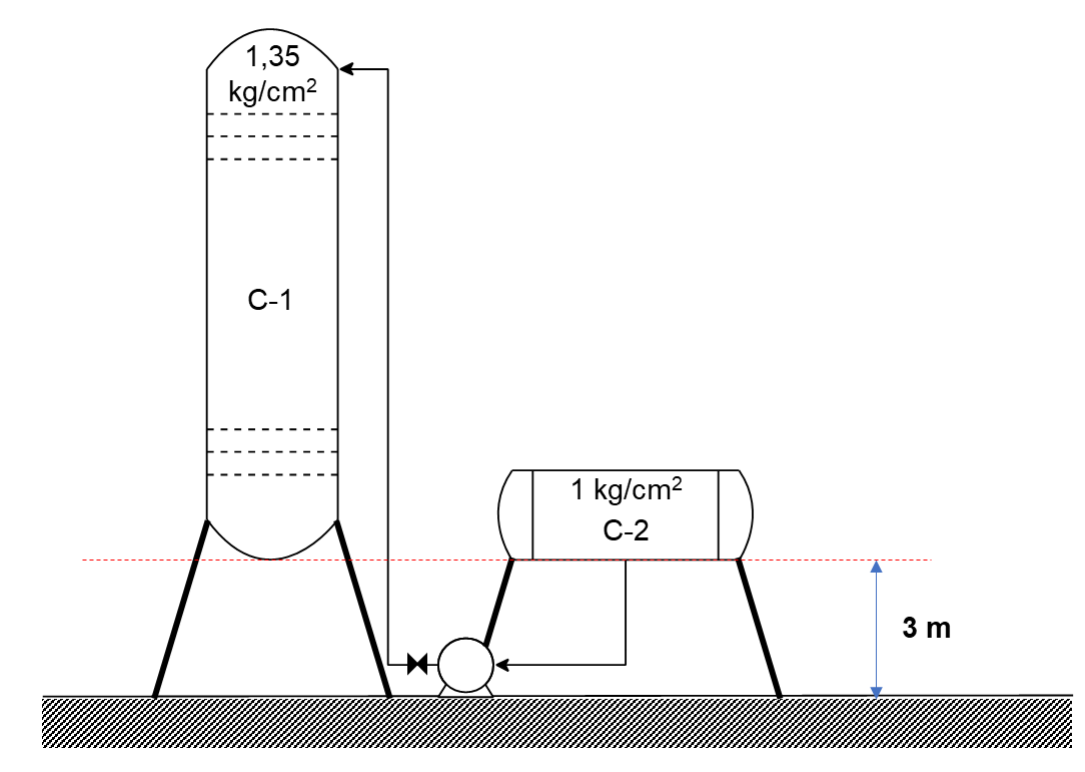

<span id="page-43-0"></span>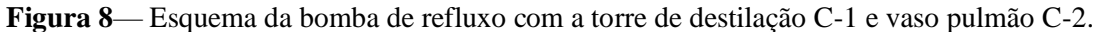

Na figura acima tem o vaso separador pulmão-pulmão, constituído de destilado e refluxo, que entrará na bomba centrífuga que impulsionará esta corrente. Após a bomba, existe uma válvula que será responsável por regular a vazão de refluxo e a subida. A torre (C-1 e o vaso pulmão (C-2) estão com suas bases niveladas a 3m do solo. A torre de destilação opera a uma pressão de 1,35 kg.cm<sup>-2</sup> enquanto o vaso pulmã à pressão de 1kg.cm<sup>-2</sup>.

#### <span id="page-43-1"></span>**5.2. Projeto de bomba centrífuga**

No duto de admissão da bomba, existe uma perda de pressão 0,5 kg.cm<sup>-2</sup> por quilômetro de tubo. Para o duto de impulsão, será considerada uma perda de pressão de 2 kg.cm<sup>-2</sup> por quilômetro de tubo.

Para estimar o comprimento dos tubos (L), considera-se 30% de incremento a diferença de cota do vaso pulmão (H).

$$
L = 1,3 x H
$$

$$
L = 1,3 x 3 = 3,9m
$$

Logo, a perda de carga será dada por:

$$
\Delta P_{admiss \,\tilde{a}o} = 0.5 \, kg.cm^2. \, km^{-1}x \, 0.0039m
$$
\n
$$
\Delta P_{admiss \,\tilde{a}o} = 0.00195 \, kg.cm^2. \, km^{-1}
$$

O vaso pulmão tem 1m de diâmetro e comprimento de 5m. Já a torre tem altura total de 12,3m e diâmetro de 1,6m. A vazão volumétrica de refluxo que será considerada será de  $13, 1m<sup>3</sup>h<sup>-1</sup>$  com uma densidade mássica da corrente de 616,5 kg.m<sup>-3</sup>. A perda de carga devido à válvula será de 01 kg. cm<sup>-2</sup>.

O nível de líquido presente no vaso pulmão e na cota irão contribuir para a pressão de admissão. Para calcular essa contribuição, será utilizada a equação abaixo:

## $P = \rho x q x h$

Sendo  $\rho$ , a densidade do líquido, que é 616,5 kg.m<sup>-3</sup>, g, a aceleração da gravidade e h, a altura preenchida pelo líquido. No caso da cota, essa altura será 3m e, no caso do vaso pulmão, como 50% do seu nível será preenchido, h será metade do diâmetro.

$$
P_{\text{cot}a,\text{admiss}} \, \tilde{a}_o = 616,5 \, kg. \, m^{-3}x \, 9,81m. \, s^{-2}x \, 3m
$$
\n
$$
P_{\text{cot}a,\text{admiss}} \, \tilde{a}_o = 18143,6 \, \frac{kg}{m s^2} = 18143,6 \, Nm^{-2}
$$
\n
$$
P_{\text{vaso}} = 616,5 \, kg. \, m^{-3}x \, 9,81m. \, s^{-2}x \, 0,5m
$$
\n
$$
P_{\text{vaso}} = 3023,933 \, \frac{kg}{m s^2} = 3023,933 \, Nm^{-2}
$$

Transformando as dimensões para kg.cm<sup>-2</sup>

$$
P_{cota} = 18143.6 Nm^{-2}x \frac{1kg.cm^{-2}}{98066.5 Nm^{-2}} = 0.185 kg.cm^{-2}
$$
  

$$
P_{vaso} = 3023.933 Nm^{-2}x \frac{1kg.cm^{-2}}{98066.5 Nm^{-2}} = 0.031 kg.cm^{-2}
$$

Com esses dados é possível obter a pressão de aspiração.

$$
P_{admiss\ \tilde{a}o} = P_{cota} + P_{vaso} - \Delta P_{admiss\ \tilde{a}o} + P_{C2}
$$

$$
P_{admiss \ \tilde{a}o} = 0,185 + 0,031 - 0,00195 + 1
$$
\n
$$
P_{admiss \ \tilde{a}o} = 1,214 \ kg.cm^{-2}
$$

Para a pressão de impulsão, a lógica será a mesma.

$$
P_{impuls\ \tilde{a}o} = P_{cota,impuls\ \tilde{a}o} + P_{válvula} + \Delta P_{impuls\ \tilde{a}o} + P_{C1}
$$

A pressão da perda de carga pela válvula já éconhecida, 0,1kg.cm<sup>-2</sup>, assim como a pressão interna da torre de destilação, que é 1,35kg.cm<sup>-2</sup>. Logo, é necessário calcular apenas a carga de cota e a perda de pressão nas tubulações.

O cálculo da carga de cota da impulsãoserá realizado de forma análoga à admissão, porém, a altura considerada será a do solo até o topo da torre.

$$
P_{\text{cot}a,\text{impuls}\; \tilde{a}o} = 616,5 \; kg. \, m^{-3}x \; 9,81 m. \, s^{-2}x \; (12,3+3) m
$$

$$
P_{\text{cota,impuls \ \text{ā}o}} = 616,5 \ kg. m^{-3} \times 9,81 m. s^{-2} \times (12,3+3) m
$$
\n
$$
P_{\text{cota,impuls \ \text{ā}o}} = 92532.33 \ N. m^{-2}
$$

Transformando em  $\text{kg.cm}^{-2}$ :

$$
P_{\text{cot}a,\text{impuls}\ \text{ão}} = 92532.33 \, N. \, m^{-2} x \frac{1 \, kg. \, cm^{-2}}{98066, 5 \, N m^{-2}} = 0.944 \, kg. \, cm^{-2}
$$

Para a perda de carga nas tubulações, serão utilizadas as equações abaixo:

$$
\Delta P_{impuls \ \tilde{a}o} = 2 \ kg. \ cm^2. \ km^{-1} x \ L
$$

$$
L = 1,3 (12,3 + 3)m
$$

$$
L = 1,3 (12,3 + 3)m
$$

$$
L = 19,89m = 0,01989km
$$

$$
\Delta P_{impuls \ \tilde{a}o} = 2 \ kg. \ cm^{-2}. \ km^{-1} x \ 0,01989km
$$

$$
\Delta P_{impuls \ \tilde{a}o} = 0,03978 \ kg. \ cm^{-2}
$$

Logo,

$$
P_{impuls\ \tilde{a}o} = (0,944 + 0,1 + 0,03978 + 1,35)kg.cm^{-2}
$$
\n
$$
P_{impuls\ \tilde{a}o} = 2,433\ kg.cm^{-2}
$$

A pressão diferencial será dada pela diferença entre a pressão de impulsão ( $P_{impuls\,\tilde{a}o}$ ) e a pressão de admissão ( $P_{admiss\,\tilde{a}o}$ ).

$$
\Delta P = P_{impuls\ \tilde{a}o} - P_{admiss\ \tilde{a}o}
$$

$$
\Delta P = 2{,}433 kg.cm^{-2} - 1{,}214 kg.cm^{-2}
$$

$$
\Delta P = 1{,}219 kg.cm^{-2}
$$

A pressão de shutoff ( $\Delta P_{shutoff}$  ) é outro parâmetro importante da bomba. Essa pressão representa a pressão desejável que a bomba suporte caso seu sistema de impulsão feche. A margem de segurança considerada é 20% acima da pressão diferencial.

$$
\Delta P_{shutoff} = 1,2x \Delta P
$$

$$
\Delta P_{shutoff} = 1,2x1,219 kg.cm^{-2}
$$

$$
\Delta P_{shutoff} = 1,463 kg.cm^{-2}
$$

Para o projeto, é preciso definir também a pressão máxima na aspiração e na impulsão. A pressão máxima será o valor das pressões do vaso (1 kg.cm $^{-2}$ ) e da torre (1,35 kg.cm $^{-2}$ ) a 1,8 kg.cm-2 ou com incremento de 10%. Porém, nenhum dos valores superou o valor mínimo de pressão de 3,5 kg.cm<sup>-2</sup>, logo, esse será o valor, somado a pressão atmosférica, será a pressão de operação considerada para esses equipamentos.

Para calcular a pressão máxima de admissão, será considera a pressão de operação do vaso de 4,5 kg.cm<sup>-2</sup> e será considerado que nível total do vaso está preenchido por fluído, logo, a altura considerada na fórmula da pressão de nível do fluido de admissão será igual a 1m.

$$
P_{nivel\ max,admiss\ \tilde{a}o} = 616,5\ kg. m^{-3}x\ 9,81m. s^{-2}x\ 1m
$$
\n
$$
P_{nivel\ max,admiss\ \tilde{a}o} = 6047,865\ N. m^{-2}
$$
\n
$$
P_{nivel\ max,admiss\ \tilde{a}o} = 6047,865\ Nm^{-2}x\ \frac{1kg. \ cm^{-2}}{98066,5\ Nm^{-2}} = 0,062\ kg. \ cm^{-2}
$$

Sendo assim, a expressão da pressão máxima de admissão será dada por:

$$
P_{admis s\tilde{a}om\acute{a}x} = (0,185 + 0,062 - 0,00195 + 4,5)kg.cm^{-2}
$$

$$
P_{admiss \ \tilde{a}om\acute{a}x} = 4,745 kg.cm^{-2}
$$

A pressão máxima de impulsão será a pressão máxima de admissão (P<sub>admiss</sub> a<sub>omáx</sub>) somada a pressão de *shut-off*.

$$
P_{impuls\ \tilde{a}om\ \acute{a}x} = P_{admiss\ \tilde{a}om\ \acute{a}x} + \Delta P_{shutoff}
$$

$$
P_{impuls\ \tilde{a}om\acute{a}x} = 4,745\ kg.cm^{-2} + 1,463\ kg.cm^{-2}
$$

$$
P_{impuls\ \tilde{a}om\acute{a}x} = 6,208\ kg.cm^{-2}
$$

Outro parâmetro que precisa ser especificado é a vazão de projeto, que será admitida como 120% da vazão de operação, que foi fornecida como sendo igual a 13,1 m<sup>3</sup>.h<sup>-1</sup>.

Logo,

$$
Q_{projecto} = 13.1 m^3.h^{-1}x 1.2 = 15.72 m^3.h^{-1}
$$

Para a vazão mínima de projeto será considerado 60% da vazão de operação.

$$
Q_{\text{minima}} = 13.1 \, m^3. \, h^{-1} x \, 0.5 = 7.86 \, m^3. \, h^{-1}
$$

Por fim, com os valores de pressão e vazão conhecidos, é possível calcular o valor da potência absorvida pela bomba, a fórmula se encontra abaixo e seu resultado será dado em cavalo-vapor.

$$
W_a = \frac{Q_{projecto} \ x \Delta P_{shutoff}}{27,4}
$$

$$
W_a = \frac{15,72 \ x1,463}{27,4} = 0.839 \ CV
$$

$$
W_a = \frac{15,72 \ x1,463}{27,4} = 0.839 \ CV \ x \ \frac{1 \ kW}{1,35962CV} = 0,617 \ kW
$$

A partir da potência absorvida, será calculada a potência hidráulica.

$$
W_h = \frac{W_a}{\eta_h}
$$

Onde  $\eta_h$ corresponde a eficiência hidráulica. A eficiência hidráulica varia de 30 a 60%, então, foi selecionado o valor intermediário de 45% para o projeto.

$$
W_h = \frac{0.617 \, kW}{0.45} = 1.372 kW
$$

Para a potência elétrica, o cálculo é análogo ao da potência hidráulica, porém, nesse caso, a potência hidráulica corresponde a cerca de 90 a 95% da potência elétrica. O valor selecionado para a eficiência elétrica foi o valor intermediário 92,5%.

$$
W_h = W_e x \eta_e
$$

$$
W_e = \frac{W_h}{\eta_e}
$$

$$
W_e = \frac{1,372kW}{0,925} = 1,483 kW
$$

O NPSH disponível será correspondente aos 3m de cota. O valor usual é 3,5m, porém, nesse projeto, o valor de cota é 3m.

Por fim, é necessária a informação da altura diferencial para a folha de especificação. O diferencial de altura será dado por:

$$
\Delta P = \rho x g x \Delta h
$$

Onde,  $\Delta P$  é o diferencial de pressão da bomba,  $\rho$  densidade do líquido,  $q$  a aceleração da gravidade.

Para fazer ajuste dimensional,  $\Delta P$  sairá da unidade  $kg. cm^{-2}$  para  $N. m^{-2}$ 

$$
\Delta P = 1,219 \times 98066, 5 = 119543,064 N. m^{-2}
$$

$$
119543,064 N.m^{-2} = 616,5 kg.m^{-3}x 9,81m.s^{-2}x\Delta h
$$

$$
\Delta h = \frac{119543,064 N.m^{-2}}{616,5 kg.m^{-3}x 9,81m.s^{-2}} = 19,77m
$$

A folha de especificação se encontra abaixo.

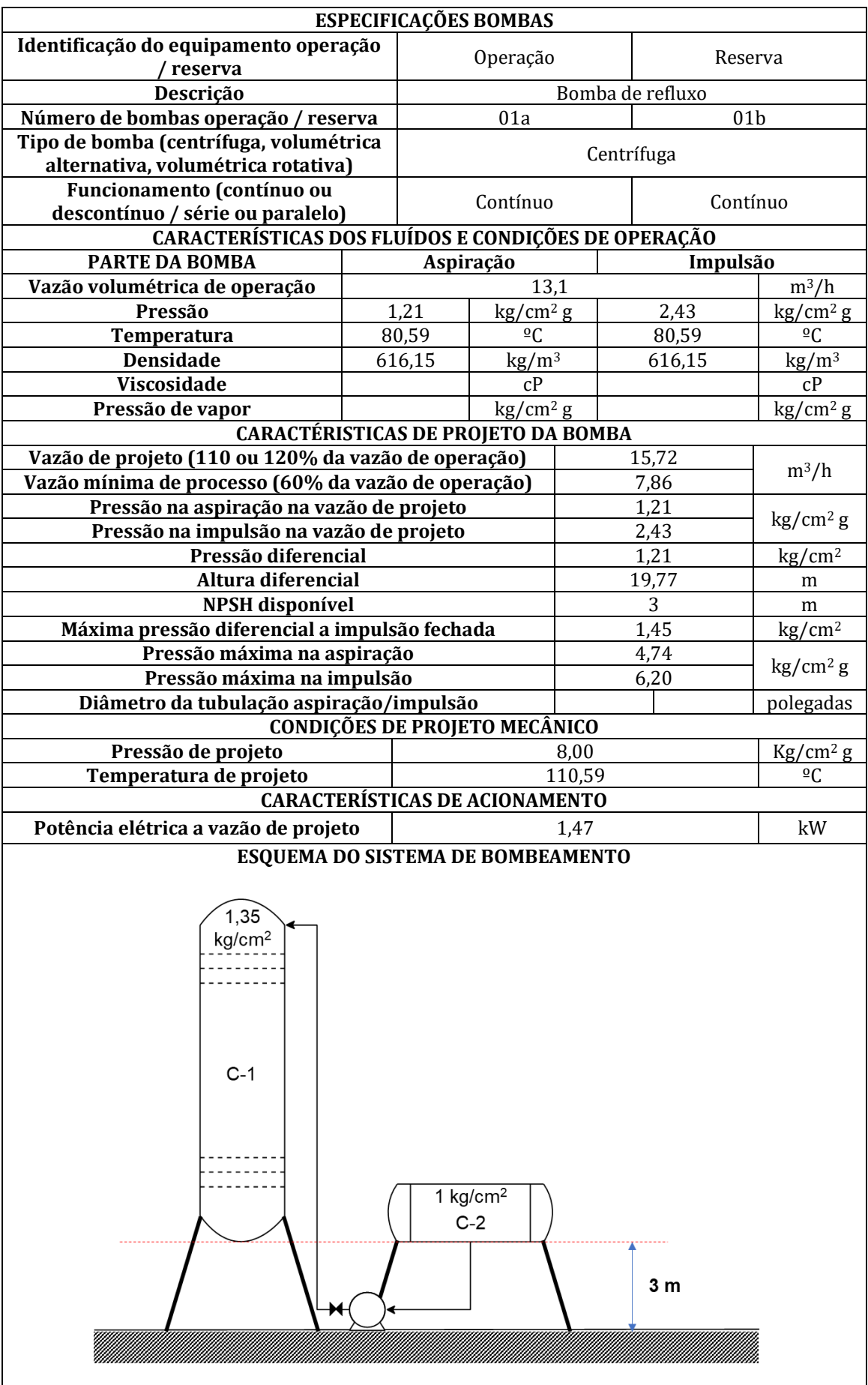

# <span id="page-49-0"></span>**REFERÊNCIAS**

- [1] R. K. Sinnott and G. Towler, *Chemical Engineering Design*. 2013.
- [2] BRASIL. Ministério de Minas e Energia. Secretária de Petróleo, Gás Natural e Biocombustíveis. **Compilação de Correlações de Custos de Equipamentos - Instalações Industriais de Gás Natural**. Rio de Janeiro, 2018.
- [3] PERRY R. H.; Perry's Chemical Engineers Handbook. 7ª edição. 1997.
- [4] KERN D. K.; Process Heat Transfer. International Student Edition. 1983.

<span id="page-50-0"></span>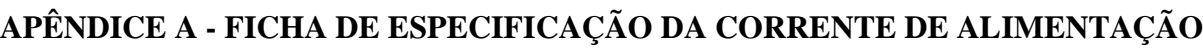

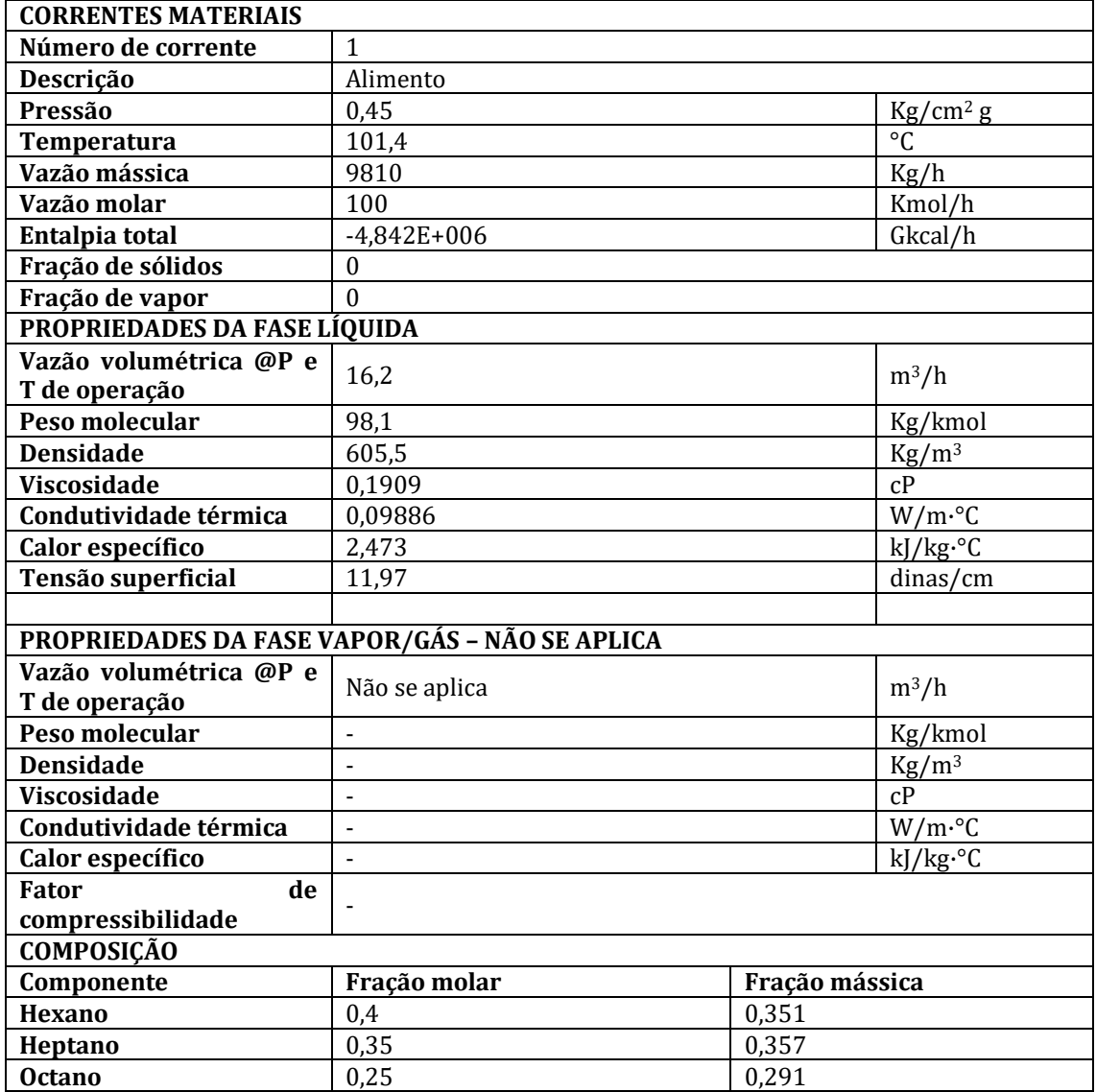

# <span id="page-51-0"></span>**APÊNDICE B – FICHA DE ESPECIFICAÇÃO DA CORRENTE DE DESTILADO**

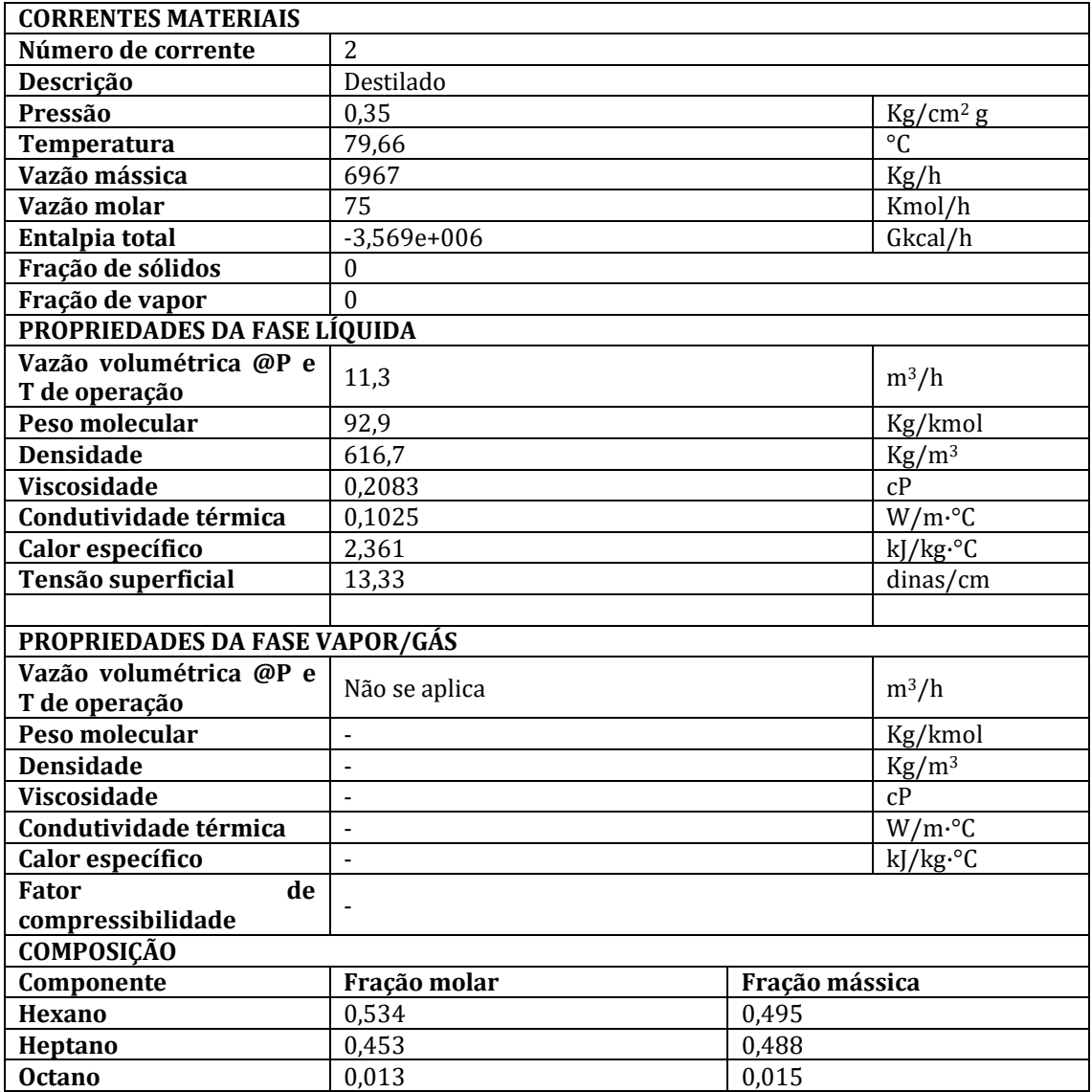

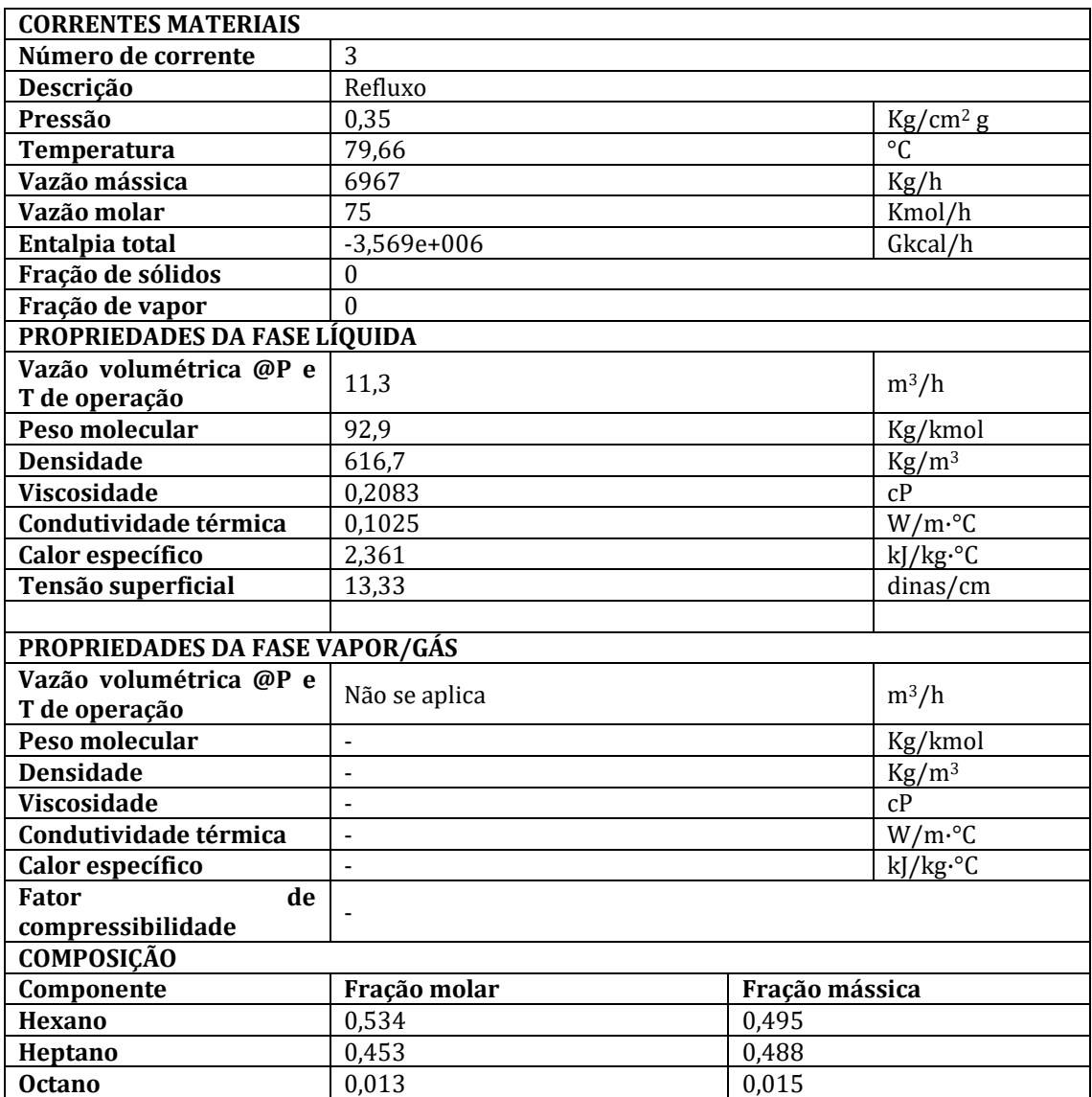

# <span id="page-52-0"></span>**APÊNDICE C – FICHA DE ESPECIFICAÇÃO DA CORRENTE DE REFLUXO**

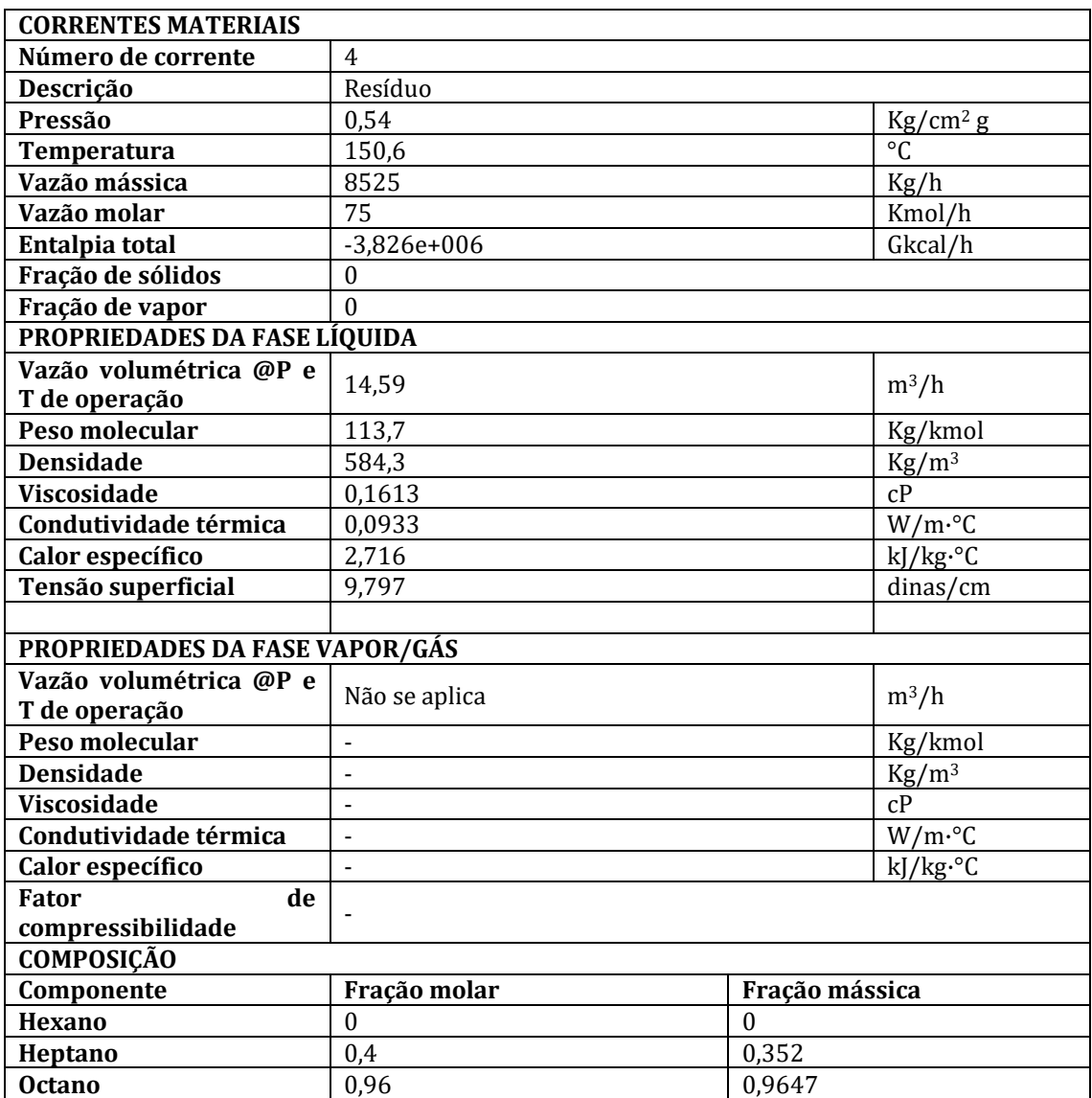

# <span id="page-53-0"></span>**APÊNDICE D – FICHA DE ESPECIFICAÇÃO DA CORRENTE DE RESÍDUO**

<span id="page-54-0"></span>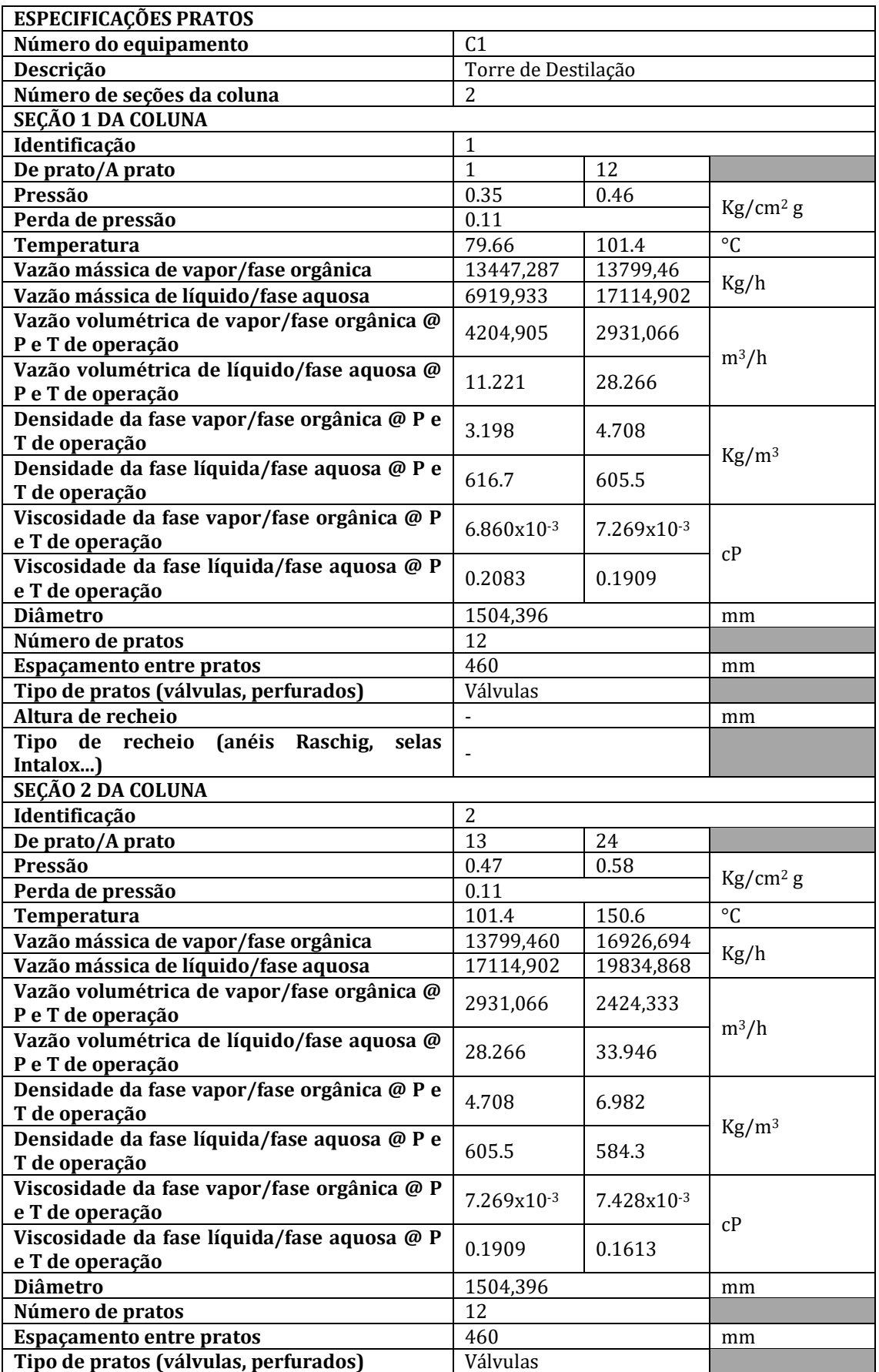

# **APÊNDICE E – FICHA DE ESPECIFICAÇÃO DOS PRATOS**

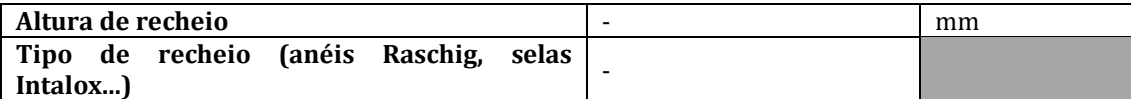

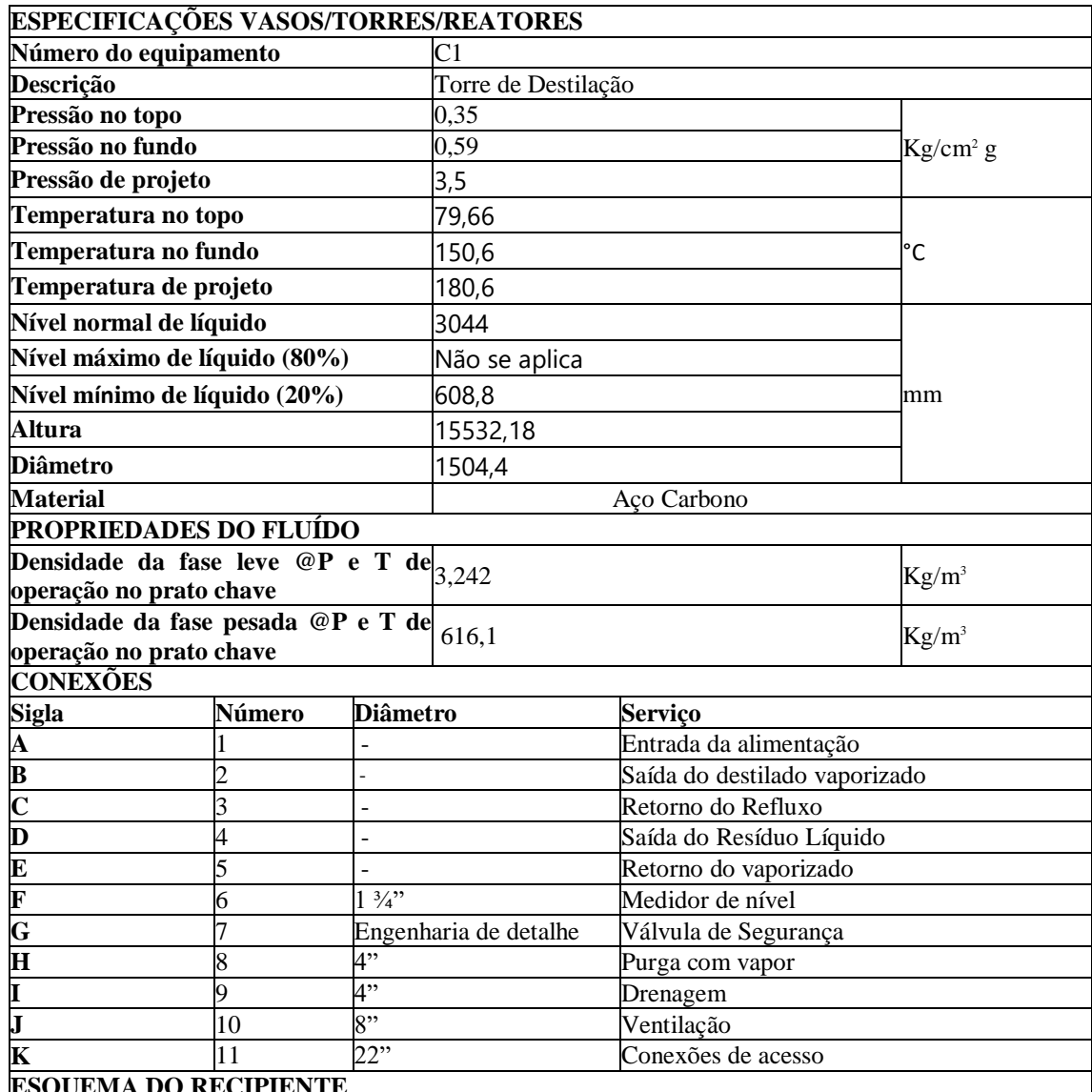

# <span id="page-56-0"></span>**APÊNDICE F - FICHA DE ESPECIFICAÇÃO DA TORRE DE DESTILAÇÃO**

EMA DO RECIPIENTE

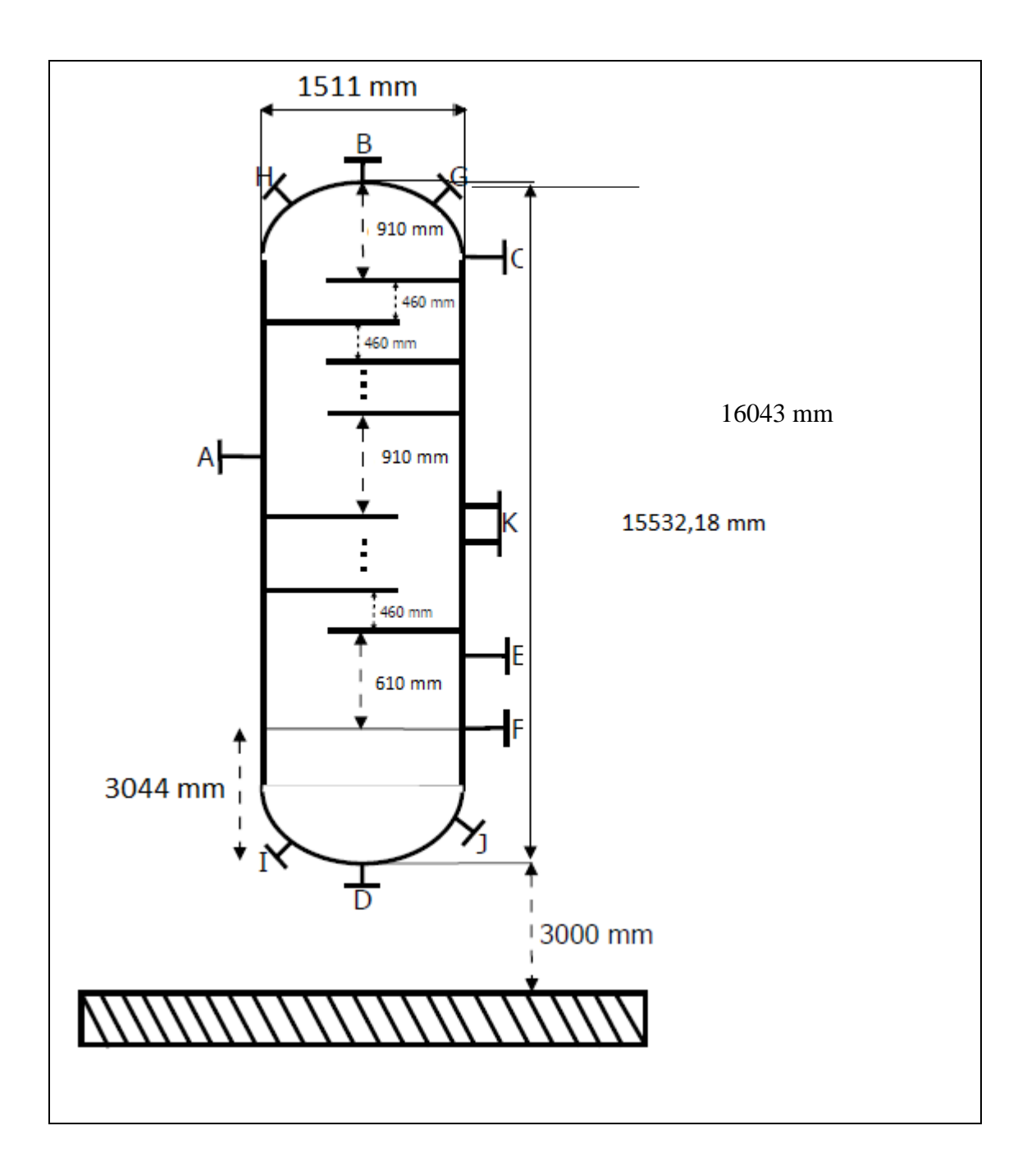

<span id="page-58-0"></span>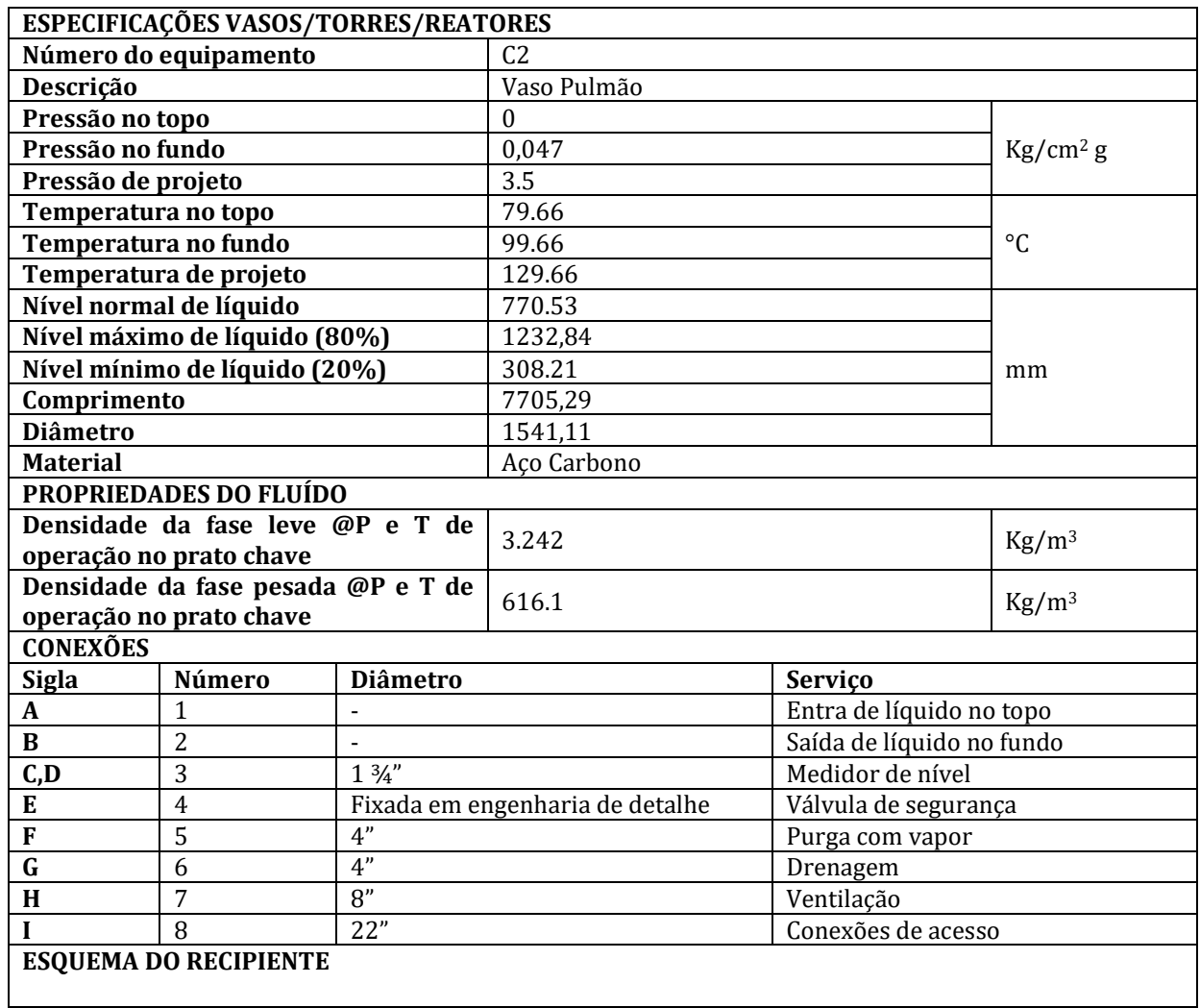

# **APÊNDICE G - FICHA DE ESPECIFICAÇÃO DO VASO PULMÃO**

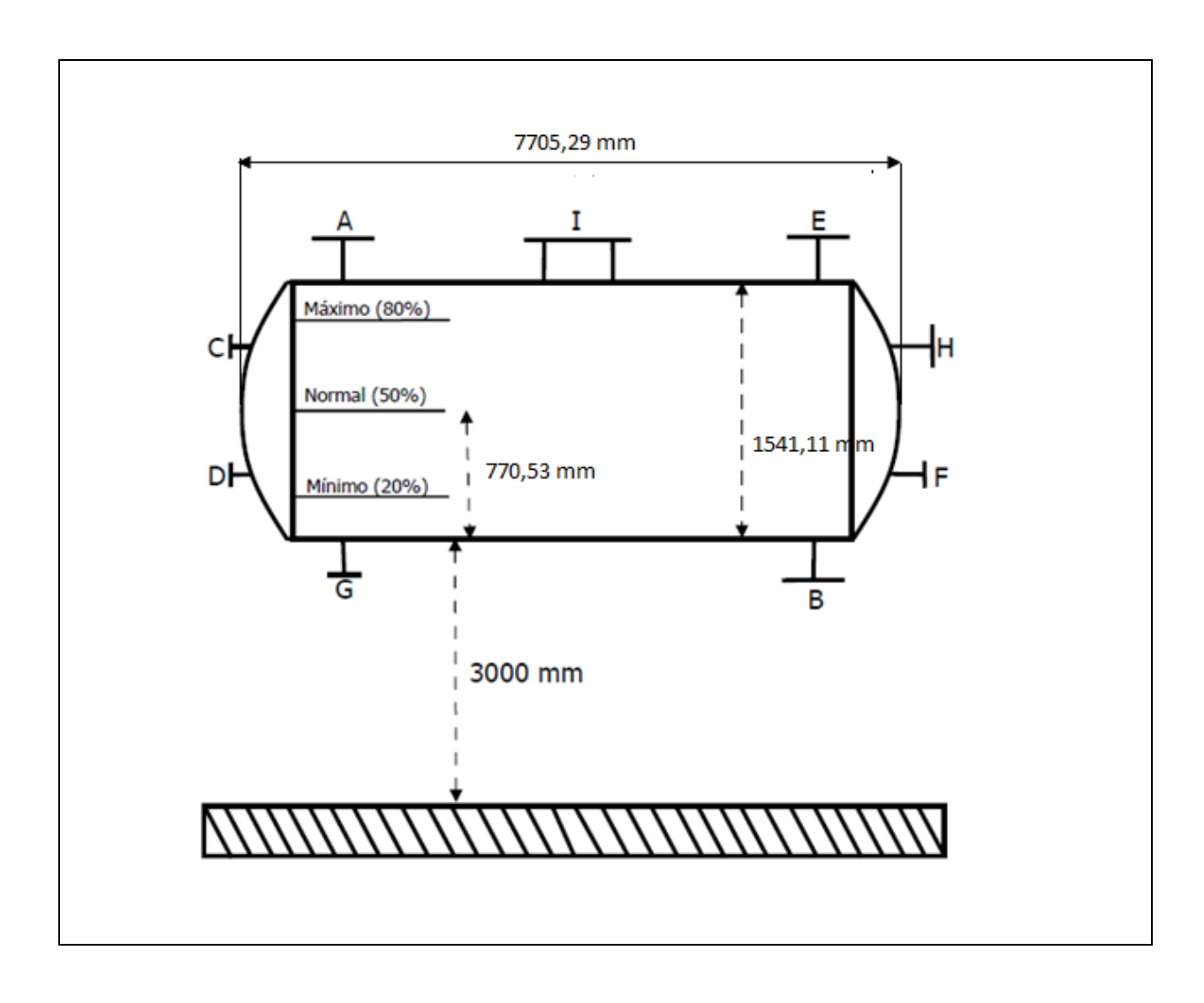